<span id="page-0-0"></span>Universidade Federal de Juiz de Fora Faculdade de Engenharia Departamento de Energia

## **CAROLINE TRENTINI**

# **VIABILIDADE TÉCNICO ECONÔMICA DE IMPLANTAÇÃO DE AEROGERADORES EM REGIÕES BRASILEIRAS**

Juiz de Fora, MG - Brasil

Dezembro de 2016

## **CAROLINE TRENTINI**

# **VIABILIDADE TÉCNICO ECONÔMICA DE IMPLANTAÇÃO DE AEROGERADORES EM REGIÕES BRASILEIRAS**

Relatório final, apresentado a Universidade Federal de Juiz de Fora, como parte das exigências para a obtenção do título de engenheiro eletricista.

Orientador: Flavio Vanderson Gomes

Juiz de Fora, MG - Brasil Dezembro de 2016

Ficha catalográfica elaborada através do Modelo Latex do CDC da UFJF com os dados fornecidos pelo(a) autor(a)

Trentini, Caroline.

VIABILIDADE TÉCNICO ECONÔMICA DE IMPLANTAÇÃO DE AEROGERADORES EM REGIÕES BRASILEIRAS / CAROLINE TREN-TINI. – Dezembro de 2016.

[70](#page-0-0) f. : il.

Orientador: Flavio Vanderson Gomes

Trabalho de Conclusão de Curso (graduação) – Universidade Federal de Juiz de Fora, Faculdade de Engenharia. Departamento de Energia, Dezembro de 2016.

1. Energia Eólica. 2. Aerogeradores. 3. Análise. I. Gomes, Flávio Vanderson, Geração Eólica

## **CAROLINE TRENTINI**

## **VIABILIDADE TÉCNICO ECONÔMICA DE IMPLANTAÇÃO DE AEROGERADORES EM REGIÕES BRASILEIRAS**

Relatório final, apresentado a Universidade Federal de Juiz de Fora, como parte das exigências para a obtenção do título de engenheiro eletricista.

Aprovada em:

BANCA EXAMINADORA

Prof. Dr. Flavio Vanderson Gomes - Orientador Universidade Federal de Juiz de Fora

> Prof. Dr. Leonardo Willer de Oliveira Universidade Federal de Juiz de Fora

## **AGRADECIMENTOS**

Inicialmente agradeço a Deus por ter me dado saúde e força para continuar a cursar Engenharia Elétrica e consegui absorver os conhecimentos.

Agradeço a Universidade Federal de Juiz de Fora, de modo especial à todos os meus professores que durante esses anos, contribuíram para o meu enriquecimento pessoal e profissional.

Ao professor Flavio Vanderson pela orientação e por disponibilizar seu tempo, material e paciência, sem a qual este trabalho não se realizaria.

Aos meus pais pelo suporte emocional, sem o qual poderia ter fracassado em vários momentos, e pela formação do meu caráter, onde moldou a mulher que sou hoje.

Aos meus irmãos, cunhados e sobrinhos que sempre me apoiaram e incentivaram meus estudos.

Aos meus parentes que sempre me deram forças para continuar.

Ao meu namorado e amigos que escutaram tantas reclamações e com muito carinho ajudaram a seguir em frente.

"Às vezes ouço passar o vento; e só de ouvir o vento passar, vale a pena ter nascido."

#### **RESUMO**

O aumento da demanda de energia estabeleceu a necessidade mundial de procura por novas fontes alternativas de obtenção desta, além da crescente preocupação com a preservação ambiental, fez com que a energia eólica desenvolve-se. No Brasil, essa fonte de energia corresponde a 6,49% da matriz energética. A análise da viabilidade técnica de uma determinada região identifica a provável quantidade de energia que este local consegue produzir, e a viabilidade econômica procura identificar as possibilidades de retorno para a instalação do empreendimento no local almejado. Foi realizado um estudo prévio, identificando os fatores que influenciam na qualidade dos ventos e as equações que estão relacionadas a estes estudos. Neste sentido, o trabalho adotou como método de pesquisa um estudo de caso a fim de exemplificar a viabilidade técnico econômica de um empreendimento eólico, na qual a viabilidade técnica identificou duas regiões: relacionando seus dados de ventos e rugosidade do local; e duas turbinas: correção da altura dos valores de dados obtidos por um programa para valores da altura do rotor do aerogerador e a velocidade do vento relacionando-os com as velocidades de início e de corte de cada turbina, gerando assim gráficos inter-relacionados. Por conseguinte, a viabilidade econômica levou em conta os valores de todos os equipamentos necessários e o custo da energia no local, fazendo uma relação com a energia obtida da viabilidade técnica, identificando o melhor empreendimento entre as opções disponíveis.

Palavras-chave: Energia Eólica. Aerogeradores. Análise.

#### **ABSTRACT**

The rise in demand of energy has established the global need of searching for new sources of alternative obtainment of it, besides the increasingly preoccupation with the environmental preservation, it has made wind energy develops. In Brazil, this source of energy corresponds to 6,49% of the energetic matrix. The analyse of the technical viability of a determined region identifies the probable quantity of energy this place manages to produce and the economic viability tries to identify the possibilities of return to the installation of the enterprise in the desired place. It was made a previous study, identifying the factors that influence the quantity of wind and equations that are related to these studies. In this sense, the work has adopted as a research method a case study in order to exemplify the economic technical viability of an eolic undertaking, in which the technical viability has identified two regions: relating its wind data and the roughness of the place; and the two turbines: correction of the height of the values data obtained by a programme for height values of the roto of the wind turbine and the speed of the wind, relating them with the speed of start and cut of each turbine, generating, in this way, graphics interrelated. Consequently, the economic viability took into account the values of all the equipment needed and the cost of local energy, making a relation with the obtained energy from the technical viability, identifying the best development between the available options.

Key-words: Wind Power. Wind Turbine. Analyse.

## **LISTA DE FIGURAS**

<span id="page-8-0"></span>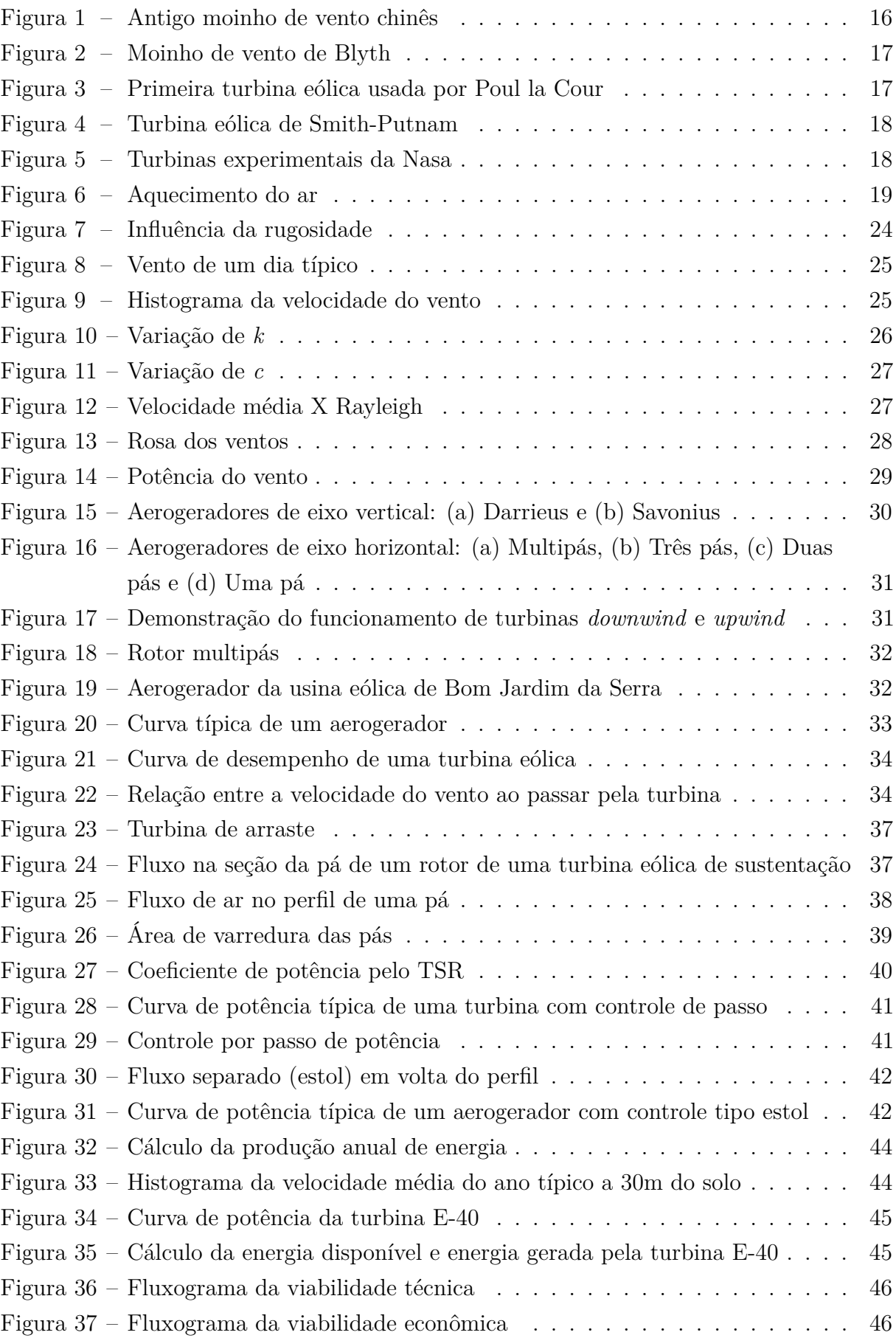

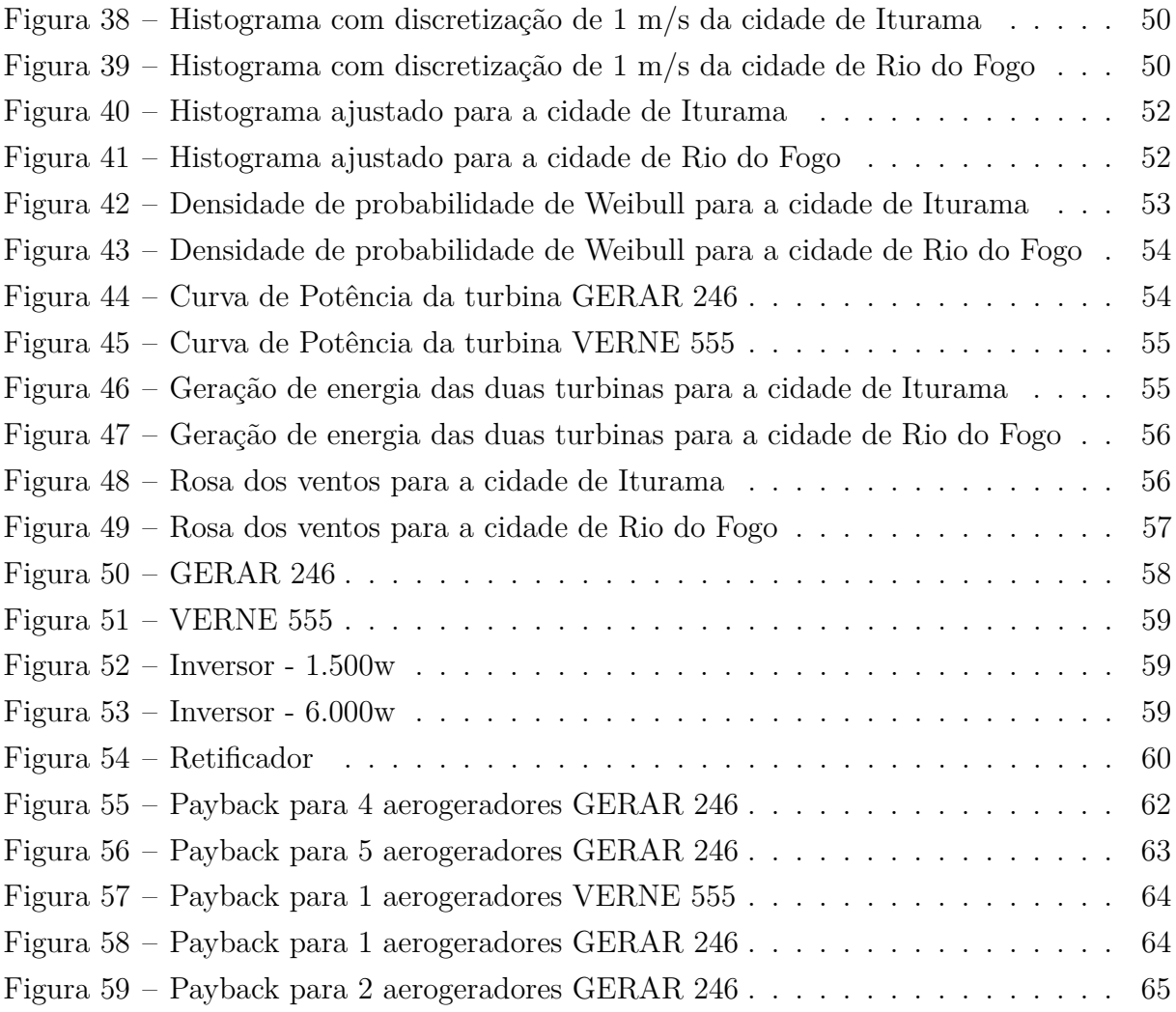

## **LISTA DE TABELAS**

<span id="page-10-0"></span>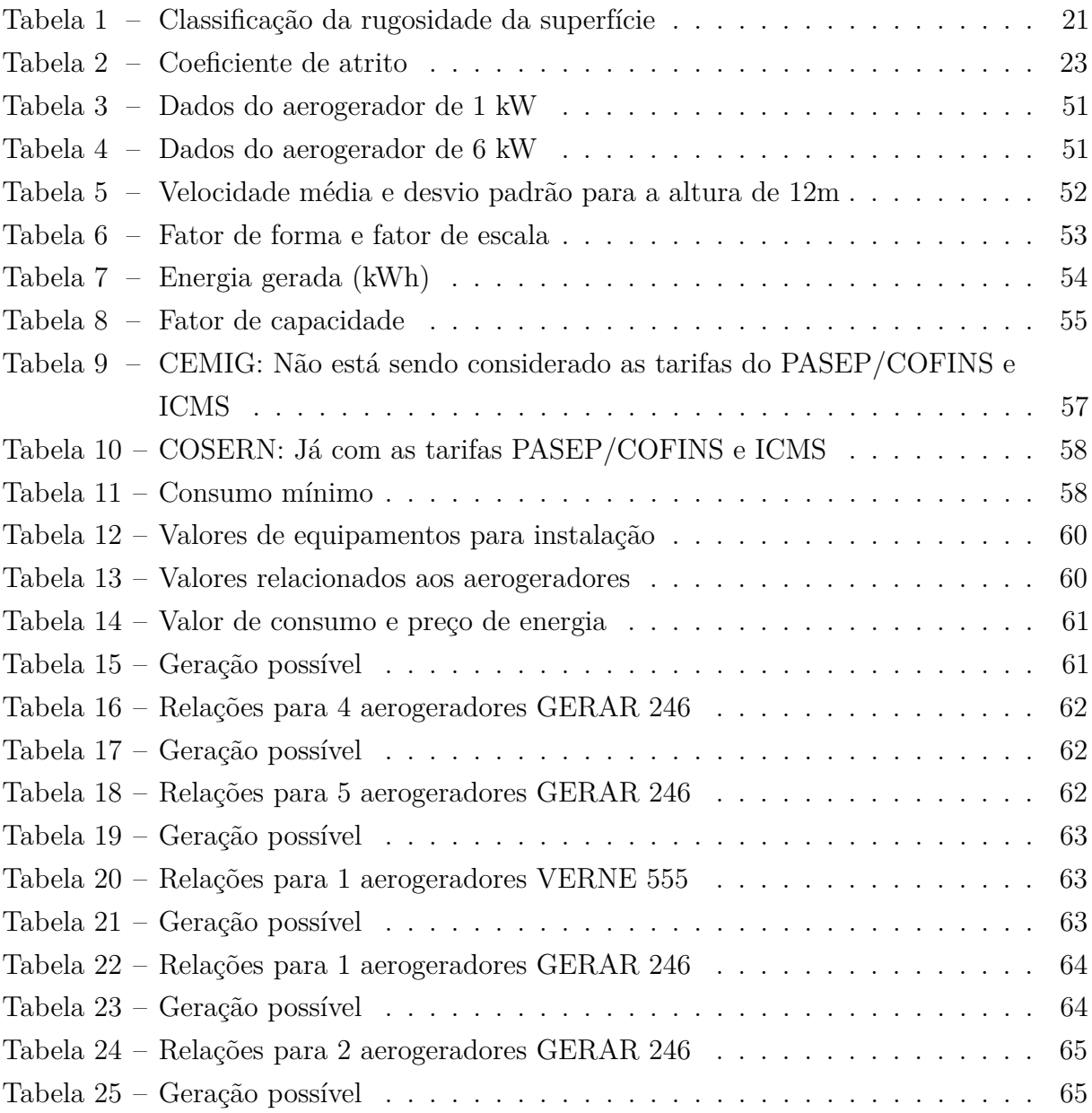

## Lista de Abreviações

<span id="page-11-0"></span>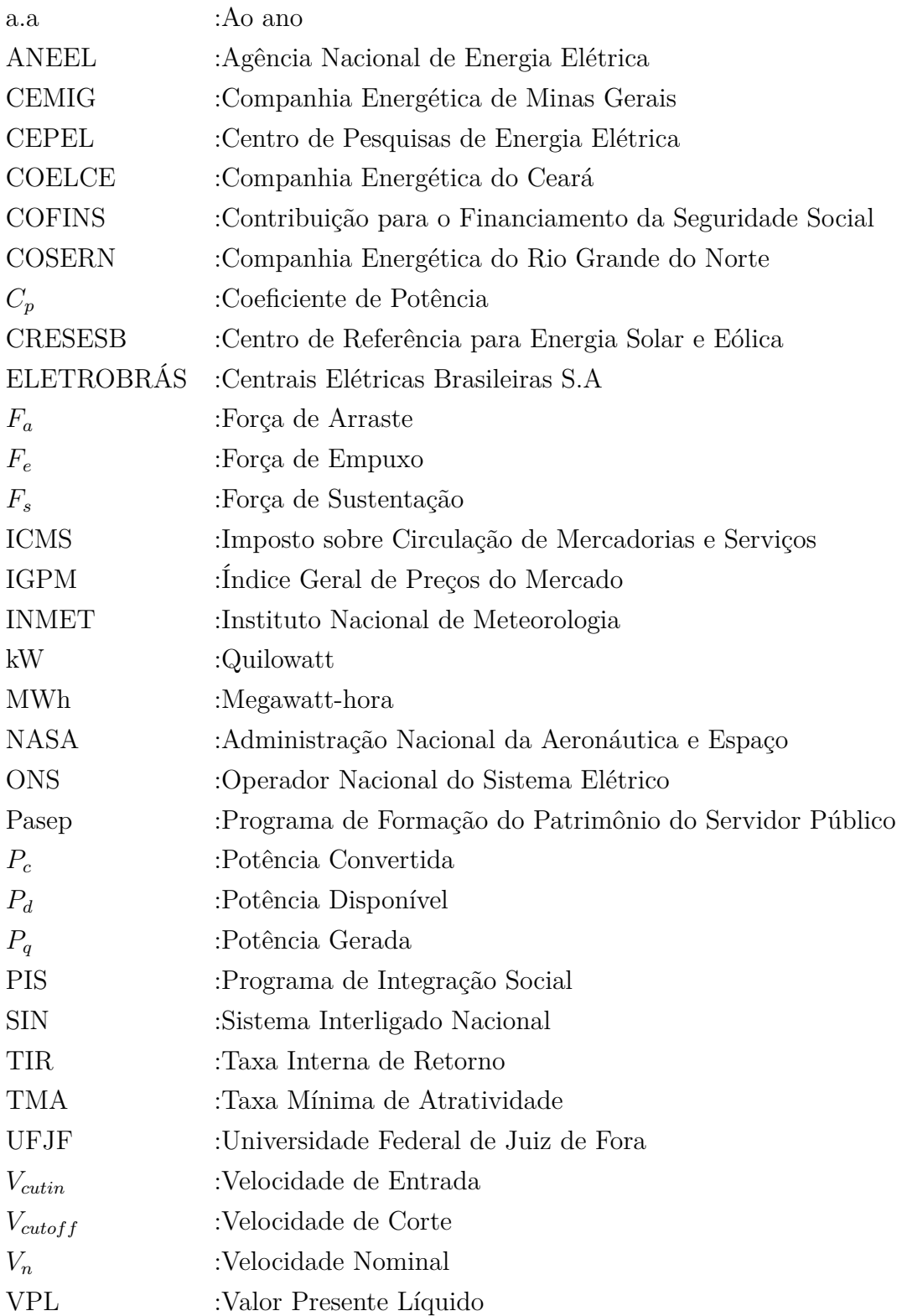

# **SUMÁRIO**

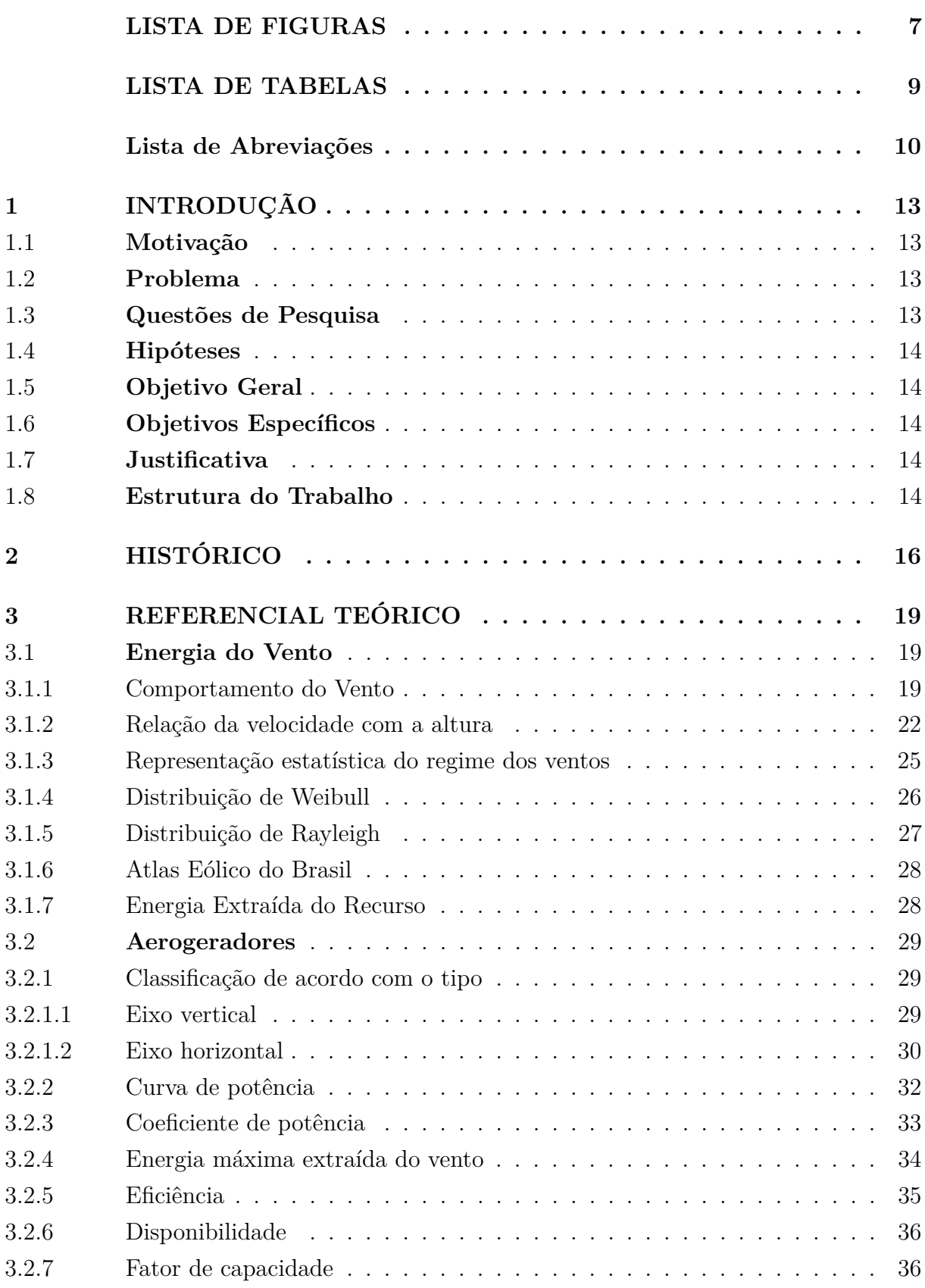

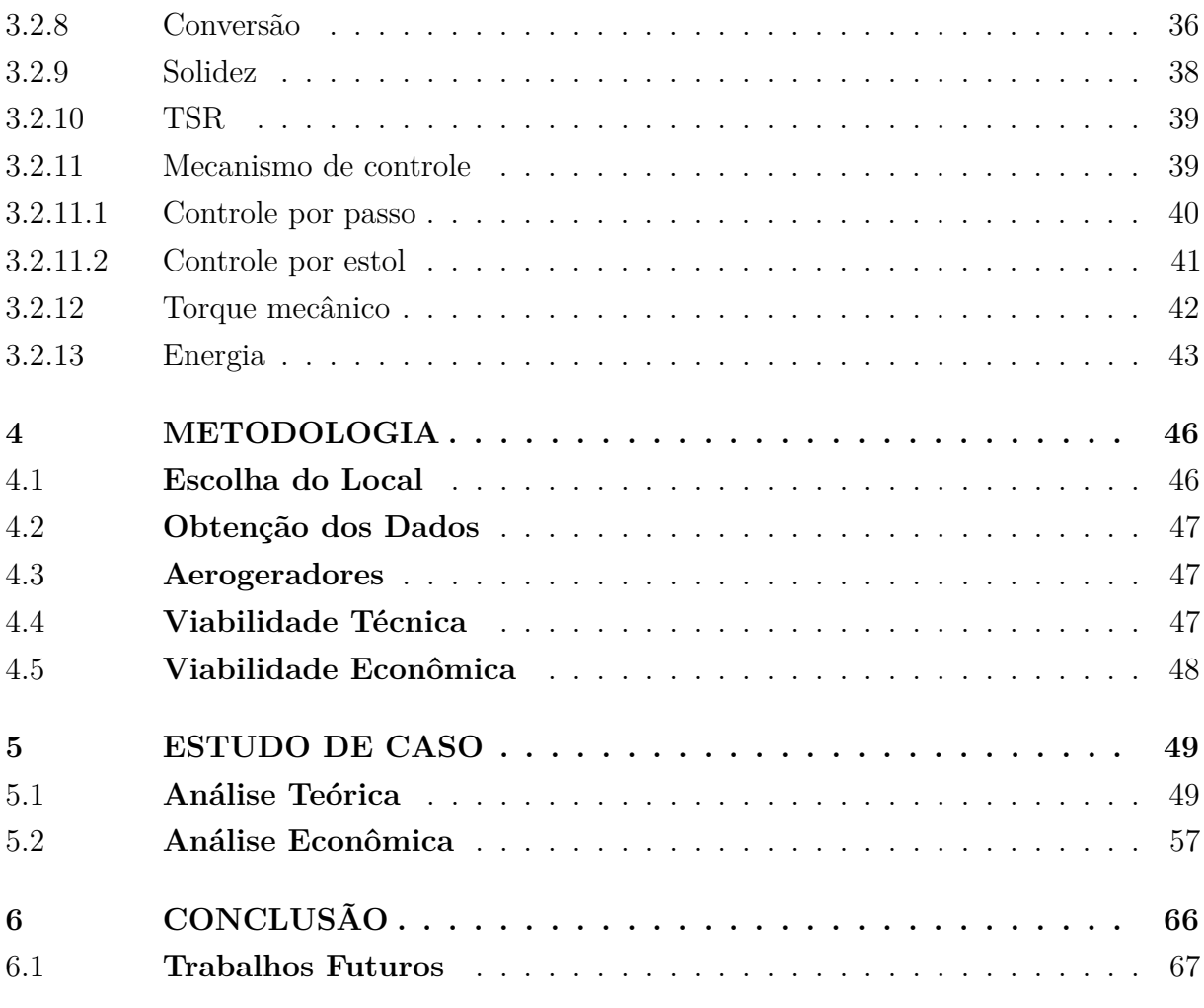

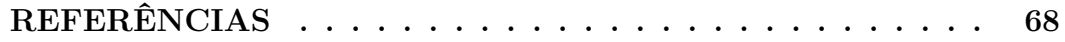

## <span id="page-14-0"></span>**1 INTRODUÇÃO**

Com o crescimento socioeconômico, a demanda de energia cresce, tanto em forma de combustível quanto de eletricidade, com isso está fazendo com que o mundo procure outras formas de energia a fim de tentar suprir suas necessidades. No Brasil não é diferente, mesmo sendo um país com grandes quantidades de usinas hidrelétricas e térmicas, a necessidade também crescente fez com que se procure outras formas de gerar essa energia que está sendo demandada pelos meios de transporte, residências, indústria, comércio e agricultura (ABEEÓLICA, 2014).

Atualmente, houve um crescente interesse pelas energias renováveis, pois ela possuem a capacidade de regenerar com o tempo, sendo consideradas por muitos como energia limpa, sem emissão de poluentes, como é o caso da energia eólica.

A energia eólica, por ser uma fonte renovável, é inesgotável, contribuindo também para evitar a poluição, pois durante a geração não há emissão de poluentes. Os parques eólicos, que por vezes são enormes, comportam o cultivo e a criação de gado.

O governo publicou a Medida Provisória 656/2014 que fez com que as alíquotas de PIS/Pasep e COFINS fossem para zero para a energia eólica no setor de vendas e importação de peças, para a fabricação de equipamentos no país, ocasionando uma redução em torno de 10% no custo do aerogerador. Assim, a intenção era de que em 2024 a geração eólica corresponderia em 11% na matriz energética brasileira (ABEEÓLICA, 2014).

Hoje a energia eólica corresponde a 6,49% da matriz energética brasileira, com 394 empreendimentos em operação, gerando 9.691.438 kW, e com mais 133 usinas em construção, que irá aumentar em 3.016.300 kW a geração (ANEEL, 2016a).

## <span id="page-14-1"></span>1.1 **Motivação**

Contribuir com o crescente mercado eólico, a fim de tentar avaliar lugares com elevada capacidade de geração, de forma sustentável e econômica, reduzindo a dependência com as hidrelétricas e principalmente as termoelétricas.

#### <span id="page-14-2"></span>1.2 **Problema**

A problemática deste trabalho está relacionada à possibilidade de implantação de turbinas eólicas em diferentes regiões do país, para atender a necessidade de energia.

### <span id="page-14-3"></span>1.3 **Questões de Pesquisa**

É possível ter ventos de boa qualidade nas regiões de interesse? Qual a geração e o fator de capacidade?

Terá algum retorno positivo?

#### <span id="page-15-0"></span>1.4 **Hipóteses**

Hipótese 1 - As regiões já possuem empreendimentos conhecidos, sendo possível uma boa qualidade de vento, sendo assim a possibilidade de instalação em residências ou prédios é alta.

Hipótese 2 - Com boa qualidade de vento, será capaz de uma boa geração, sendo possível a instalação de algum tipo de aerogerador.

## <span id="page-15-1"></span>1.5 **Objetivo Geral**

Analisar ventos de regiões diferentes, avaliando a viabilidade técnica e econômica, identificando assim possíveis lugares para instalação de turbinas eólicas.

## <span id="page-15-2"></span>1.6 **Objetivos Específicos**

- Avaliação da velocidade do vento em diferentes regiões;
- Selecionar turbinas para identificar a geração total de cada região;
- Identificar se, para uma residência, o empreendimento é economicamente viável.

## <span id="page-15-3"></span>1.7 **Justificativa**

O trabalho se justifica devido à necessidade cada vez maior de energia, principalmente das energias renováveis, objetivando a geração e a economia dos usuários.

## <span id="page-15-4"></span>1.8 **Estrutura do Trabalho**

O trabalho está organizado da seguinte maneira:

- 1. No capítulo 2, apresenta-se um histórico sobre a energia eólica;
- 2. No capítulo 3, apresenta-se o referencial teórico, baseado nos fatores que influênciam na característica do vento e as atribuições do aerogerador;
- 3. No capítulo 4, apresenta-se a metodologia do presente trabalho;
- 4. No capítulo 5, apresenta-se um estudo de caso, que irá confirma uma parte do referencial teórico;
- 5. No capítulo 6, apresenta-se uma conclusão acerca de tudo que foi apresentado.

## <span id="page-16-1"></span>**2 HISTÓRICO**

Os primeiros dados de utilização da energia do vento vêm da Ásia. O modelo da Figura [1](#page-16-0) era usado para bombear água para a irrigação e/ou moagem de grãos (PINTO, 2013).

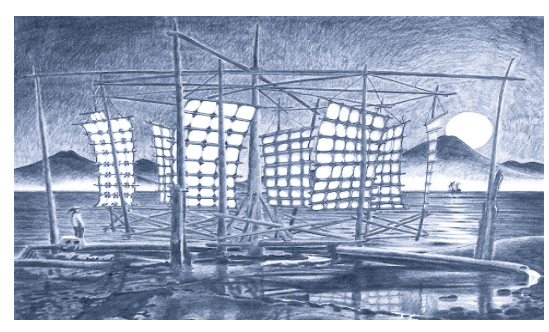

<span id="page-16-0"></span>Figura 1 – Antigo moinho de vento chinês

Fonte: (PINTO, 2013)

Inicialmente, eles eram usados para irrigação da terra e moagem de grãos. A Revolução Industrial trouxe melhorias ao seu desenvolvimento, contudo houve uma diminuição devido o surgimento da máquina a vapor. A migração dos holandeses (séc. XVII e XVIII) para as colônias americanas trouxe a tecnologia.

Até o século XIX, eles só geravam energia mecânica. Com o surgimento da eletricidade, eles começaram a ser usados como geradores elétricos e a potência gerada começou a ser usada para iluminação e aquecimento (PINTO, 2013).

O primeiro moinho de vento para gerar eletricidade, Figura [2,](#page-17-0) foi construído em julho de 1887, na Escócia, por James Blyth, uma máquina de 10 m de altura, com eixo vertical, foi instalada em sua própria casa e sendo utilizada para carregar acumuladores, alimentando assim a iluminação da casa, vindo a ser a primeira casa a ter eletricidade por energia eólica.

Poul la Cour é o ponto de transição entre os moinhos e a moderna geração. Criou uma turbina que acionava um dínamo, Figura [3,](#page-17-1) usando a corrente contínua do gerador para eletrólise da água e armazenou o hidrogênio para ser utilizado nas lâmpadas da época (PINTO, 2013).

Em 1910, a produção de "motores eólicos" foi iniciada, onde Lykkegard Company fornecia a maior parte das peças, máquinas que produziam corrente contínua com uma potência média de 60 a 70MWh por ano. Com a Primeira Guerra Mundial houve um crescimento no preço do combustível, resultando em um crescimento acelerado do setor eólico (PINTO, 2013).

Após a Segunda Guerra Mundial, em 1957, Johannes Juul construiu uma turbina

Figura 2 – Moinho de vento de Blyth

<span id="page-17-0"></span>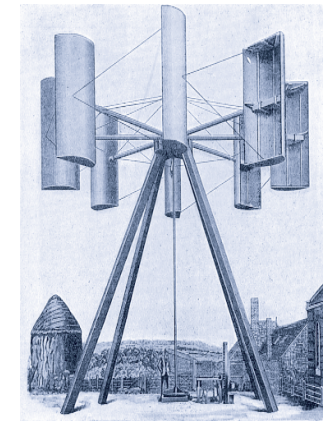

Fonte: (PINTO, 2013)

<span id="page-17-1"></span>Figura 3 – Primeira turbina eólica usada por Poul la Cour

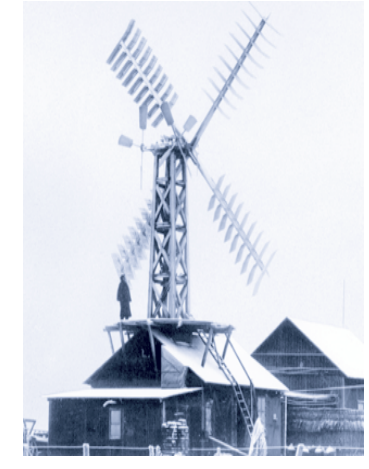

Fonte: (PINTO, 2013)

de 200 kW, uma máquina de três pás, com diâmetro de 24 m de rotor e torre de concreto; foi uma construção considerada inovadora, pois usava o controle por estol e um gerador síncrono. A turbina forneceu corrente alternada para a companhia SEAS, atingindo 20% de fator de capacidade, sendo a primeira turbina em AC.

Em 1941, foi instalada a primeira grande turbina do mundo, Figura [4,](#page-18-0) criada por Palmer Cosslet Putman, com duas pás, gerando 1250 kW, com um rotor de 53,3 m, pesando 6,9 t cada pá, tendo um peso total de 75 t, com um gerador 1,25 MVA/2,4 kV/600 rpm (PINTO, 2013).

<span id="page-18-0"></span>

Fonte: (PINTO, 2013)

Em 1973, com a crise do petróleo, começaram as preocupações com as energias renováveis. A NASA, por exemplo, criou o programa computacional MOSTAS, utilizado nas turbinas da Figura [5,](#page-18-1) que mostra as variáveis do vento com o projeto da turbina (domínio público), e o programa de P&D de turbinas eólicas, financiadas pelo Departamento de Energia dos EUA (PINTO, 2013).

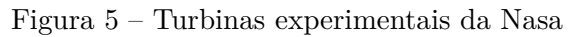

<span id="page-18-1"></span>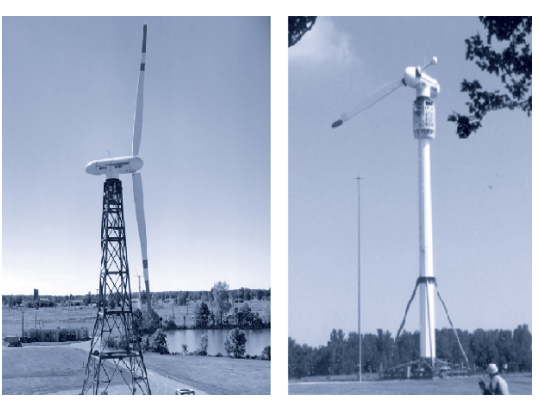

Fonte: (PINTO, 2013)

## <span id="page-19-1"></span>**3 REFERENCIAL TEÓRICO**

#### <span id="page-19-2"></span>3.1 **Energia do Vento**

Vento é o movimento do ar, onde pode ser classificado pela sua escala, velocidade, tipos de forças, regiões e seu efeito. A seguir, serão identificados os aspectos onde ele pode influenciar na geração de energia eólica.

#### <span id="page-19-3"></span>3.1.1 Comportamento do Vento

O vento possui um caráter estocástico, fato que é devido às variações de sua velocidade; as camadas de ar se movimentam por causa do aquecimento desigual do planeta. Ele pode sofrer flutuações de acordo com as variações que ocorrem no dia, ou durante cada estação do ano e pode ser constante quando analisado durante vários anos. Não apresenta uma variação significativa de ano para ano, ao contrário do que se verifica mensalmente. Assim para poder caracterizá-lo, o tempo mínimo de medições a considerar deverá ser de um ano. Para uma melhor confiabilidade das previsões deve-se possuir o maior tempo possível de medições da região de interesse.

Há três mecanismos para transferência de calor: a radiação, a condução e a convecção. A radiação consiste em ondas eletromagnéticas que viajam com a velocidade da luz. A condução ocorre dentro de uma substância ou entre substâncias em contato físico direto. A convecção ocorre somente nos líquidos e gases, onde a transferência de calor dentro do fluido é feita por meio de movimentos próprio. Metade da radiação incidente (51%) é absorvida pela superfície da Terra, a qual aquece o solo e o ar acima por condução, convecção e radiação infravermelha, como na Figura [6.](#page-19-0)

<span id="page-19-0"></span>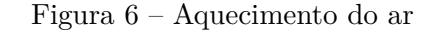

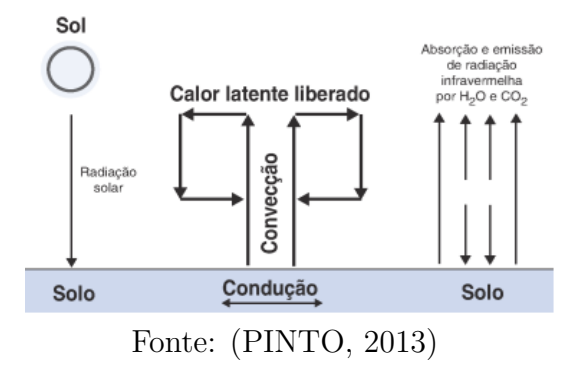

Há várias forças atuando sobre o ar: força do gradiente de pressão, força de Coriolis, força de atrito e força da gravidade.

O aquecimento desigual da superfície terrestre é devido à radiação solar, ele gera uma mudança de pressão do ar de um lugar para o outro, assim movendo o ar das áreas

de maior pressão para as de menor pressão. Sendo conhecido como força do gradiente de pressão.

Força de Coriolis é uma aceleração aparente que tende a desviar um objeto que se movimenta livremente devido à rotação da Terra. Ela depende da velocidade do vento e da latitude, fazendo com que o vento apresente movimentos circulares ou em espiral, provocando deslocamento de massas de ar entre os polos e o Equador (PINTO, 2013).

A análise de um parque eólico será relacionada à sua viabilidade. Primeiro tem como objetivo uma análise da região, identificando os fatores que influenciam o regime dos ventos no local, tais como as condições do solo, o tipo de vegetação, a complexidade do terreno e a presença de obstáculos. Sendo a segunda uma análise do sistema elétrico local, sua disponibilidade e distância da rede de distribuição.

Deve-se saber se há algum tipo de medição de vento no local ou dados medidos nas estações anemométricas nas cidades vizinhas. Com os dados e o mapa de relevo da região, pode-se fazer a análise inicial para verificar o melhor local para implantar as turbinas. Caso a avaliação seja positiva para determinado local, deve-se fazer analises mais específicas para comprovar a capacidade de produção de energia. Nessa analise, há levantamentos de fatores que influenciam no regime dos ventos (rugosidade, obstáculos e relevo) e da capacidade de produção. Pode-se montar um mapa para as direções das estações anemométricas que vão comprovar o regime dos ventos e ensaia-se o posicionamento dos aerogeradores.

Com os dados das estações anemométricas monta-se uma série histórica do local. Realizando uma analise dos dados da região consegue determinar um aerogerador que melhor se adapta ao local e estima-se a sua energia produzida. Com o resultado, juntamente com o custo dos equipamentos e da tarifa da região, pode-se calcular a capacidade instalada e o custo da energia (DUTRA, 2001).

Alguns fenômenos estão relacionados à movimentação do ar, como por exemplo, rajadas, turbulência, processos de convecção, brisas marítimas e terrestres, brisas do vale e da montanha; algumas regiões podem ter furacões, monções, ou ciclones, dentre outras formas. Algumas são até produtivas, onde pode haver até uma relação com outras formas de geração para se complementarem, porém outros fatores podem ser problemáticos, pois podem danificar as estruturas ou componentes da turbina.

Existem também alguns empecilhos na região próxima à implantação das turbinas que podem alterar a intensidade do vento e mudar sua distribuição, criando zonas de turbulências, como o relevo da região, a vegetação, construções, dentre qualquer outra coisa que possa servir de obstáculo para o vento, sendo conhecido esse efeito como efeito de sombreamento. A área que será influenciada pelo obstáculo, efeito *Sheltering Effect*, pode estender-se por até três vezes à altura do aerogerador e até quarenta vezes essa mesma altura, no sentido horizontal (DUTRA, 2001).

Há interferência de turbinas próximas conhecido como efeito esteira (*Weak effect*), onde o vento, chegando ao obstáculo, muda sua distribuição com consequente formação de uma zona de turbilhonamento. É necessário espaçamento na direção perpendicular do vento de três a cinco vezes o diâmetro, e na direção preferencial espaçar de cinco a nove metros.

O efeito de corte do vento é conhecido como cisalhamento, com a proximidade do solo a velocidade do vento vai diminuindo, ocorrendo uma diferença de forças dependendo da altura da turbina (DIAS, 2009).

Rugosidade é relacionada com a altura e distribuição dos elementos de uma área, estando relacionada com a perda de energia do vento. A classe de rugosidade, Tabela [1,](#page-21-0) avalia as condições eólicas de um determinado local (DIAS, 2009).

<span id="page-21-0"></span>Tabela 1 – Classificação da rugosidade da superfície

|                                                                  | Classe                                            | Descrição   | Zo[m]          | $I[10 \; \mathrm{m}]$ |  |  |
|------------------------------------------------------------------|---------------------------------------------------|-------------|----------------|-----------------------|--|--|
|                                                                  | Aguas (lagos, mares), areia suave ou neve         |             | $0,0001-0,001$ | $0,08-0,10$           |  |  |
|                                                                  | Grama, fazenda com algumas construções ou árvores |             | $0,01-0,03$    | $0.14 - 0.17$         |  |  |
|                                                                  | Fazendas em terrenos mais abertos                 |             | $0,05-0,10$    | $0,18-0,21$           |  |  |
| Arbustos, árvores, subúrbios e pequenas cidades<br>$\mathcal{S}$ |                                                   | $0,20-0,40$ | $0,25-0,30$    |                       |  |  |
|                                                                  | Fonte: (PINTO, 2013)                              |             |                |                       |  |  |

onde:

- *Z*<sup>0</sup> é o ponto-altura onde o vento tem velocidade nula;
- I: Distância entre um obstáculo e outro [*m*].

As informações podem ser obtidas a partir de mapas topográficos, de uma visita ao local, uso de imagens aéreas e dados de satélite para uma análise mais correta (DUTRA, 2001). O comprimento da rugosidade pode ser calculado por:

$$
Z_0 = 0, 5\frac{h_r S}{A} \tag{3.1}
$$

onde:

- *hr*: Altura da rugosidade [*m*];
- *S*: Seção transversal do elemento de rugosidade [*m*];
- *A*: Área média da rugosidade [*m*<sup>2</sup> ].

Ou pode ser também:

$$
Z_0 = 0, 5\frac{h_r^2}{I}
$$
 (3.2)

Quando *hr.L* ∼ *S* e *I.L* ∼ *A* onde:

• L: Comprimento do obstáculo [*m*].

Sendo:

- $A > S$ :  $Z_0$  razoável;
- $\bullet$   $A = S$ :  $Z_0$  superestimado, assim a equação assume que a porosidade é 0 (que são sólidos os elementos de rugosidade) (DUTRA, 2001).

#### <span id="page-22-0"></span>3.1.2 Relação da velocidade com a altura

O deslocamento do ar sobre a superfície da terra é realizado na camada limite (até 2km acima da superfície da terra), em no interior dessa camada limite o deslocamento é feito de forma turbulento. Bem próxima ao solo ela é conhecida como camada de Prandtl, havendo variações com às condições meteorológicas. Mais próximo ao topo da camada limite, os efeitos da rugosidade não são tão significativos (DUTRA, 2001).

A altura máxima teórica das turbinas eólicas é a camada limite. Como há diferença de velocidade dependendo da altura do rotor do aerogerador, devem ser utilizados alguns modelos para adequação como: Lei da Potência ou Lei Logarítmica.

A Lei da Potência, ou modelo exponencial ou fórmula da altitude de Hellman, modelo mais simples, é um estudo da camada limite sobre uma placa plana, menos preciso (DUTRA, 2001). Ela pode ser expressa por:

$$
\frac{v}{v_0} = \left(\frac{H}{H_0}\right)^\alpha \tag{3.3}
$$

onde:

- $v_0$ : Velocidade na altura de referência  $H_0$  [ $m/s$ ];
- *v*: Velocidade na altura desejada *H* [*m/s*];
- *H*: Altura desejada [*m*];
- *H*0: Altura de referência [*m*];

• *α*: Parâmetro diretamente associado à rugosidade da superfície (Coeficiente de Hellman = coeficiente de atrito) (PINTO, 2013).

Com *α* = 1/7, segundo o trabalho de von Kármán, pode-se extrapolar o valor da velocidade do vento em uma altura de referência dentro da área varrida pela pá, variando com a natureza do terreno, temperatura, velocidade do vento, altura e hora do dia (PINTO, 2013). A Tabela [2](#page-23-0) apresenta alguns valores do fator *α* para diferentes tipos de superfícies.

| Caracterísitica do terreno              | Coeficiente de atrito $(\alpha)$ |  |  |
|-----------------------------------------|----------------------------------|--|--|
| Calma superfície aquática ou solo suave | 0,10                             |  |  |
| Grama alta ao nível do solo             | 0,15                             |  |  |
| Arbustos e cercas                       | 0,20                             |  |  |
| Areas rurais com muitas árvores         | 0,25                             |  |  |
| Pequenas cidades com árvores e arbustos | 0,30                             |  |  |
| Grandes cidades com prédios elevados    | 0,40                             |  |  |
| Fonte: (PINTO, 2013)                    |                                  |  |  |

<span id="page-23-0"></span>Tabela 2 – Coeficiente de atrito

A Lei Logarítmica é o modelo mais complexo, pois considera que o escoamento na atmosfera é turbulento, sendo realizada somente para a camada de Prandtl. É utilizada para estimar a velocidade a partir de uma altura de referência (DUTRA, 2001). Para alturas de até 50 m:

$$
\frac{v}{v_0} = \frac{\ln(H/Z_0)}{\ln(H_0/Z_0)}\tag{3.4}
$$

Para alturas acima de 50m:

$$
v = \frac{v_a}{k} [ln(\frac{H}{Z_0}) - \psi(\frac{H}{L})]
$$
\n(3.5)

Onde:

- *ψ*:Termo de correção (relação do calor no solo com o comportamento da camada-limite atmosférica).
- 1. Condição estável (L>0):  $\psi = -4, 7(H/L);$
- 2. Condição instável  $(L<0): \psi = [(1/16)(H/L)](1/4);$
- $v_a$ : Velocidade de atrito  $[m/s]$ ;
- *k*: Constante de von Kármán (0,4 adimensional);
- *L*: Valor que trata do perfil da velocidade do vento com a distribuição vertical de temperatura (comprimento da estabilidade de Monin-Obokov: *m*<sup>3</sup>*/kg*) dado por:
	- 1. *L*:  $(T.C_e.v_a^3)/(k.g.h_g);$
	- 2. *va*: √ *τ/ρ*;
	- 3. *T*: Temperatura [*K*]; *Ce*: calor específico do ar a pressão constante [*J/kg.K*]; g: aceleração da gravidade [*m/s*<sup>2</sup> ]; *hg*: fluxo de calor na superfície [*J/s*]; *τ* : tensão superficial produzida pelo escoamento sobre a superfície [*J/m*<sup>2</sup> ]; *ρ*: massa especifica do ar  $[kg/m^3]$  (PINTO, 2013).

Há instabilidade, durante o dia, quando a temperatura do solo é alta e o fluxo de calor a partir do solo na direção vertical provoca as turbulências e distorções.

Já a estabilidade ocorre à noite, devido ao solo frio, há turbulência mais baixas, fazendo com que *ψ* seja quase zero, o que resume na equação de até 50 m.

Na Figura [7,](#page-24-0) observa-se que quando há uma mudança de rugosidade há uma interferência no vertical, aumentando a necessidade de determinação da altura para diferentes locais. Quando a altura de obtenção dos dados está acima da altura do rotor das turbinas, deve-se haver um fator de correção, caso a altura esteja abaixo da altura do rotor não será necessário essa correção (DUTRA, 2001).

<span id="page-24-0"></span>Figura 7 – Influência da rugosidade

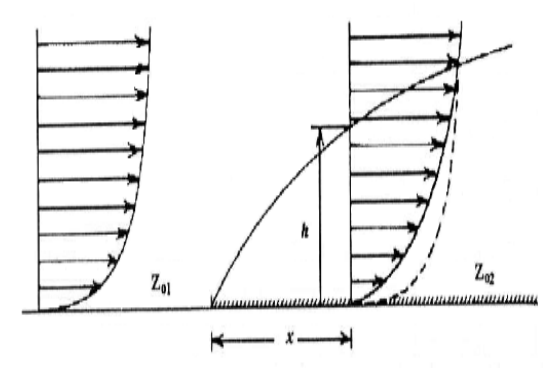

Fonte: (DUTRA, 2001)

Na figura [8,](#page-25-0) pode-se notar que a intensidade dos ventos não é constante. Como vento tem características estocásticas e sua velocidade é uma variável aleatória contínua, deve-se discretizar os dados para facilitar a análise. Essa discretização é mostrada na forma de histogramas. O histograma de velocidades, Figura [9,](#page-25-1) também conhecido como distribuição de frequências ou diagrama das frequências, é a representação gráfica, em colunas (retângulos), de um conjunto de dados previamente tabulado e dividido em classes uniformes (PINTO, 2013).

<span id="page-25-0"></span>Figura 8 – Vento de um dia típico

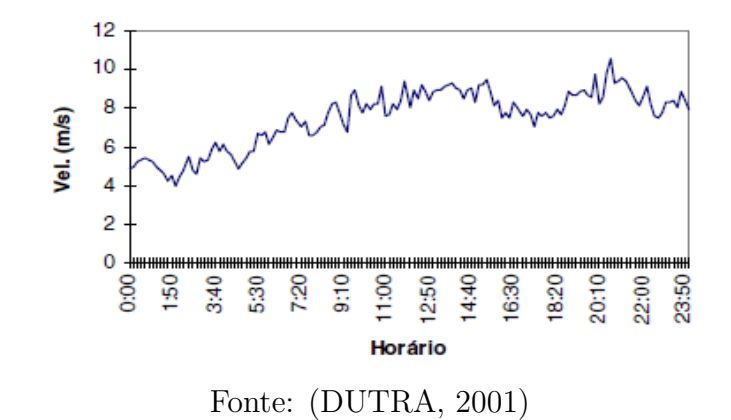

<span id="page-25-1"></span>Figura 9 – Histograma da velocidade do vento

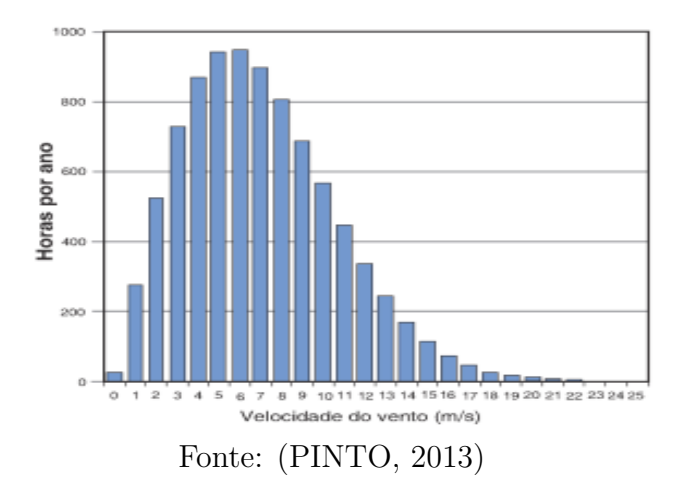

#### <span id="page-25-2"></span>3.1.3 Representação estatística do regime dos ventos

Os parâmetros mais utilizados para determinar o regime dos ventos, tanto para poder escolher a turbina ou comparar regiões, são a velocidade média *v* e o desvio padrão *σ*. Contudo há certa variação dos resultados devido ao caráter estocástico, assim utiliza-se distribuição de probabilidades, que consegue definir a probabilidade de ocorrer ventos com velocidade *v* (DUTRA, 2001). Com o objetivo de determinar  $\overline{v}$  e  $\sigma$  utiliza-se as seguintes equações:

$$
\overline{v} = \frac{1}{n} \sum_{i=1}^{n} v_i = \frac{v_1 + v_2 + \dots + v_n}{n}
$$
\n(3.6)

$$
\sigma = \sqrt{\frac{1}{n-1} \sum_{i=1}^{n} (v_i - \overline{v})^2}
$$
\n(3.7)

onde *n* é o número de termos existentes.

O gráfico gerado deve estar bem próximo do histograma de velocidades. As distribuições de Weibull e Rayleigh são as mais utilizadas para a representação dos dados de vento (DUTRA, 2001).

### <span id="page-26-1"></span>3.1.4 Distribuição de Weibull

Método mais utilizado para realizar o tratamento dos histogramas, além de ser utilizado pela maioria dos programas computacionais que estimam a produção anual de energia. Sendo representada na forma de *k* (fator de forma - adimensional) e *c* (fator de escala - m/s) (DUTRA, 2001). A função densidade de probabilidade de Weibull é dada por:

<span id="page-26-0"></span>
$$
f(v) = \frac{k}{c} \left(\frac{v}{c}\right)^{k-1} e^{-\left(\frac{v}{c}\right)^k}
$$
\n(3.8)

A Figura [10](#page-26-0) mostra à influência do parâmetro de forma e a Figura [11](#page-27-0) a influência do parâmetro de escala na curva de distribuição de Weibull.

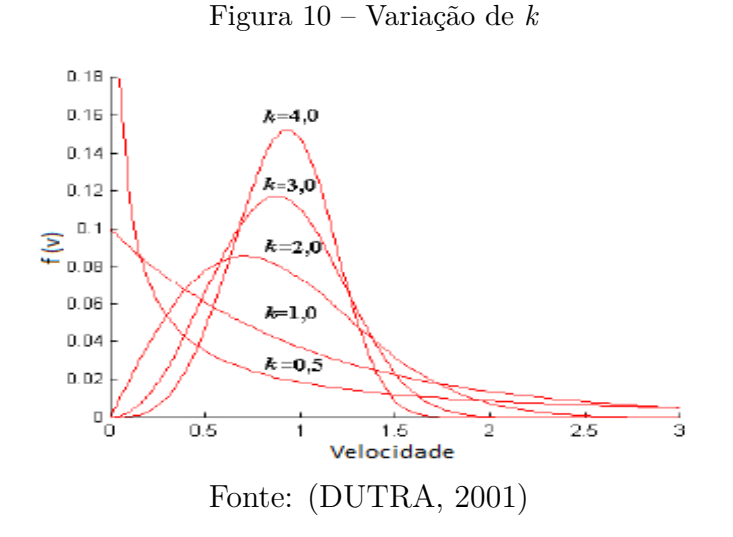

Para resultados mais precisos, deve-se utilizar o seguinte método (DUTRA, 2001):

$$
c = \frac{\overline{v}}{\tau(1 + \frac{1}{k})} \tag{3.9}
$$

$$
k = \left(\frac{\sigma}{\overline{v}}\right)^{-1,086} \tag{3.10}
$$

onde *τ* é a função gama de argumento:

$$
\tau(x) = \int_0^\infty t^{x-1} e^{-t} dx \tag{3.11}
$$

<span id="page-27-0"></span>Figura 11 – Variação de *c*

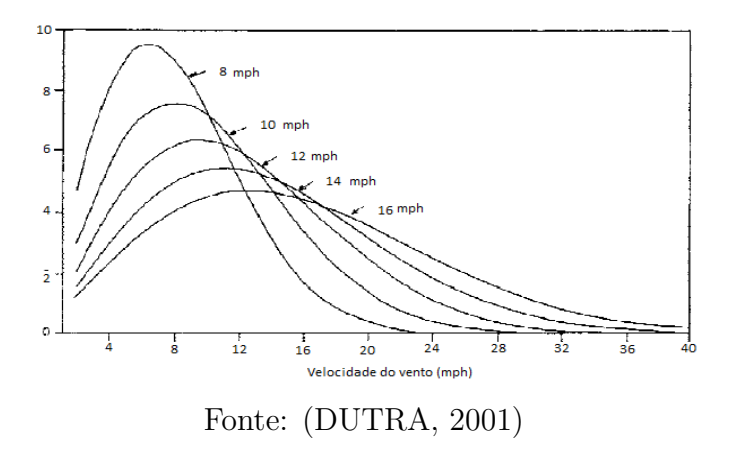

## <span id="page-27-2"></span>3.1.5 Distribuição de Rayleigh

A vantagem da distribuição de Rayleigh é sua simplicidade, porém não permite representar muitas situações práticas, especialmente quando as velocidades de vento são altas, pois é definida para velocidade média e representa ventos com velocidades moderadas (4 - 8 m/s) (DUTRA, 2001). Sendo representada pela expressão:

$$
f(v) = \frac{\pi}{2} \frac{v}{\overline{v}^2} e^{-\frac{\pi}{4}(\frac{v}{\overline{v}})^2}
$$
\n(3.12)

A Figura [12](#page-27-1) mostra a influência da velocidade média na curva de distribuição de Rayleigh.

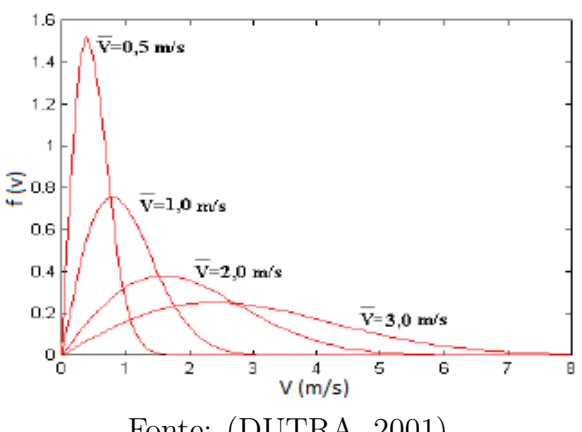

<span id="page-27-1"></span>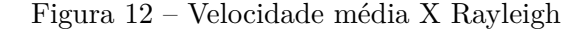

Fonte: (DUTRA, 2001)

Considerando que:

$$
c = \frac{2\overline{v}}{\sqrt{\pi}}\tag{3.13}
$$

A distrinuição de Rayleigh resulta em:

$$
f(v) = \frac{2v}{c^2} e^{-(\frac{v}{c})^2}
$$
\n(3.14)

#### <span id="page-28-1"></span>3.1.6 Atlas Eólico do Brasil

Atlas Eólico apresenta dados eólicos disponibilizados pelas instituições como o Ministério da Aeronáutica, o INMET, COELCE, ELETROBRÁS, CEPEL dentre outras, onde são escolhidas as melhores estações e também são realizadas análises de consistência dos dados.

Apresenta dados da velocidade média do vento, do desvio padrão e dos parâmetros de Weibull tanto para a média anual quanto para a média sazonal. Os parâmetros são os resultados do tratamento das séries históricas provenientes das estações anemométricas, não levando em conta as características do solo e da orografia da região onde as estações anemométricas estão localizadas (DUTRA, 2001).

Sendo necessário evidenciar que os dados de geração de energia elétrica a partir dos dados do atlas representam dados indicativos, onde se obtém uma análise abrangente do potencial eólico disponível e da geração.

Para um posicionamento ótimo das turbinas deve-se levar em consideração a características do relevo e rugosidade do local, e a velocidade do vento e sua direção, sendo utilizado a rosa dos ventos, Figura [13,](#page-28-0) para que se possa localizar a direção de maior concentração de ventos melhores(DUTRA, 2001).

<span id="page-28-0"></span>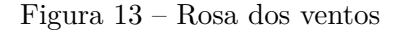

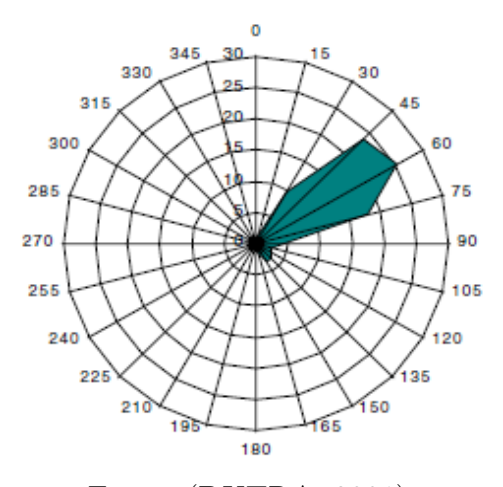

Fonte: (DUTRA, 2001)

#### <span id="page-28-2"></span>3.1.7 Energia Extraída do Recurso

A produção anual de energia é o fator mais importante em projetos de sistemas eólicos, sendo necessário conhecer o histograma de velocidades do vento e a curva de potência medida da turbina eólica (DIAS, 2009).

Para obter a potência disponível considera-se *A* a área varrida pelas pás do rotor  $[m^2]$  e *v* a velocidade do vento  $[m/s]$  (DIAS, 2009):

$$
P_{disp} = \frac{1}{2}\rho A v^3 \tag{3.15}
$$

Discretizando em intervalos de velocidade do vento pode-se gerar o histograma da velocidade igual a Figura [14.](#page-29-0)

|                                                                   | Velocidade do vento                                                                                                | Potência                                                                           | Velocidade do vento (milhas por hora-mph)                                                                             |
|-------------------------------------------------------------------|----------------------------------------------------------------------------------------------------|------------------------------------------------------------------------------------|----------------------------------------------------------------------------------------------------|
| m/s                                                               | mph                                                                                                    | W/m <sup>2</sup>                                                                   | 20<br>10<br>25<br>s<br>15<br>30<br>35                                                                                 |
| 0<br>2<br>3<br>4<br>5<br>6<br>7<br>8<br>9<br>10<br>11<br>12<br>13 | 0<br>2.24<br>4.47<br>6.71<br>8.95<br>11,19<br>13.42<br>15.66<br>17.90<br>20,13<br>22.37<br>24.61<br>26.84<br>29.08 | 0<br>5<br>17<br>39<br>77<br>132<br>210<br>314<br>447<br>613<br>815<br>1058<br>1346 | 2200<br>2000<br>1800<br>1600<br>(watts/m <sup>2</sup><br>1400<br>1200<br>Poténcia<br>1000<br>800<br>600<br>400<br>200 |
| 14<br>15                                                          | 31,32<br>33.56                                                                                                    | 1681<br>2067                                                                       | 0<br>O<br>12<br>14<br>16<br>2<br>10<br>Velocidade do vento (m/s)                                                      |

<span id="page-29-0"></span>Figura 14 – Potência do vento

Fonte: (PINTO, 2013)

#### <span id="page-29-1"></span>3.2 **Aerogeradores**

Turbinas eólicas convertem a potência do vento em potência mecânica, onde podem ser classificadas em relação ao tipo (DUARTE, 2004).

#### <span id="page-29-2"></span>3.2.1 Classificação de acordo com o tipo

#### <span id="page-29-3"></span>3.2.1.1 Eixo vertical

As turbinas eólicas de eixo vertical são turbinas onde os seus eixos estão na direção vertical, onde as pás estão ao seu redor (perpendicular à direção do vento) e com o gerador em baixo da estrutura (PENEDO, 2009).

Como principais vantagens, a direção do vento é indiferente, sendo assim, há disponibilidade de instalação em localizações onde o vento é mais turbulento e inconstante; também não necessitam de mecanismos de controle para variações da direção do vento. Outra vantagem é que estão localizados no solo os geradores elétricos, as caixas de

transmissão, e os sistemas de controle, facilitando a montagem e a manutenção (DUTRA, 2008).

Como desvantagem, em cada rotação a pá atravessa o escoamento na direção contrária ao sentido do escoamento para que foi projetada, diminuindo a eficiência. A utilização de cabos para fixar toda a estrutura torna difícil instalação em locais elevados, apresentam efeitos de sombra bastante elevados, e como são montadas no solo, são expostas a baixas velocidades de vento devido à proximidade com o mesmo (PENEDO, 2009).

Os principais tipos são Darrieus, movidos por forças de sustentação e constituem-se de lâminas curvas (duas ou três) de perfil aerodinâmico, atadas pelas duas pontas ao eixo vertical, Figura [15a](#page-30-0), e Savonius, que apresenta torque de partida, fácil construção, baixo rendimento e velocidade de rotação reduzida, sendo utilizado em bombeamento de água, Figura [15b](#page-30-0), (DUTRA, 2008).

Figura 15 – Aerogeradores de eixo vertical: (a) Darrieus e (b) Savonius

<span id="page-30-0"></span>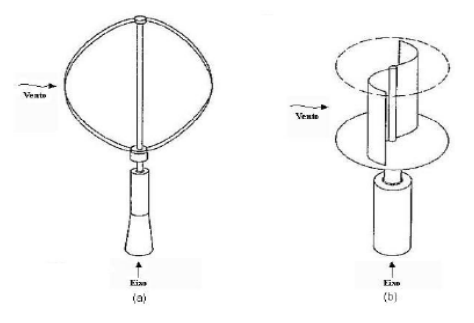

Fonte: (ELETRONORTE, 2011)

#### <span id="page-30-1"></span>3.2.1.2 Eixo horizontal

As turbinas de eixo horizontal, Figura [16,](#page-31-0) são as mais utilizadas hoje, onde seu eixo está paralelo à direção do vento, sendo o mais comum o de três pás, devido ao seu maior rendimento (PENEDO, 2009).

Para geração de eletricidade, é necessário altas velocidades e maior eficiência aerodinâmica dos equipamentos de sustentação.

Também são movidos pelas forças de sustentação (*Lift*) e de arrasto (*Drag*), onde os rotores movidos pela força de sustentação liberam mais potência do que os movidos pela força de arrasto, para uma mesma velocidade, sendo o mais comum os movidos por forças de sustentação, que possuem mecanismos para que a posição seja sempre perpendicular ao vento (DUTRA, 2008).

As turbinas horizontais podem ser de dois tipos: as que têm rotor contra o vento e as que têm o rotor a favor do vento. Os rotores contra o vento (*Upwind*), as mais comuns, possuem o rotor de frente ao vento, evitando esforços vibratórios causados pela torre nas

<span id="page-31-0"></span>Figura 16 – Aerogeradores de eixo horizontal: (a) Multipás, (b) Três pás, (c) Duas pás e (d) Uma pá

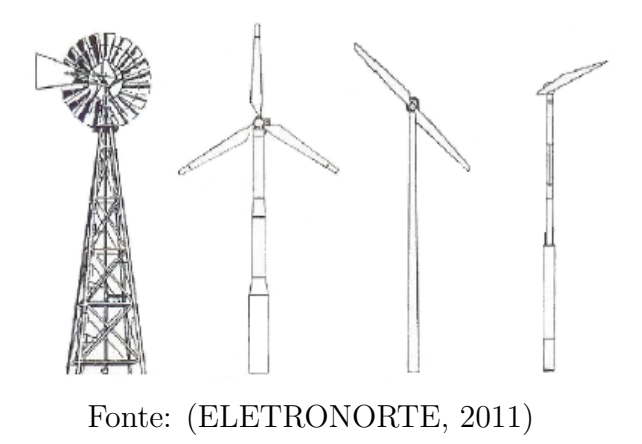

pás, precisando maior rigidez nas pás, e um mecanismo de orientação do rotor com o fluxo do vento.

Já os rotores a favor do vento (*Downwind*) são mais flexíveis e não precisam de um mecanismo de orientação, as pás são flexíveis, podendo levar a um desgaste mais rápido destas, e causa esforços vibratórios nas pás pela torre. Os dois tipos podem ser vistos na Figura [17](#page-31-1) (DIAS, 2009).

Figura 17 – Demonstração do funcionamento de turbinas *downwind* e *upwind*

<span id="page-31-1"></span>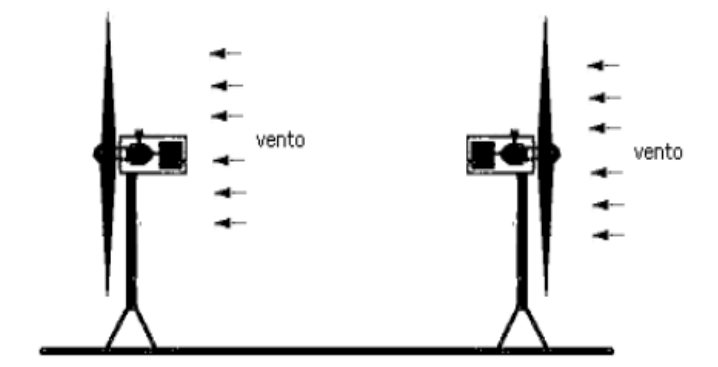

Fonte: (DIAS, 2009)

Os rotores multipás, vistos na Figura [18](#page-32-0) são utilizados para o bombeamento de água. Como característica, têm uma solidez elevada e apresentam torque de partida elevado, com velocidade de rotação baixa.

Os rotores tipo hélice são utilizados para geração de eletricidade. São rotores rápidos e apresentam torque de partida reduzido, podendo ser otimizado através do controle do ângulo das pás. Geralmente de 3 pás por causa da estabilidade estrutural, maior rendimento e menor produção de ruído. A Figura [19](#page-32-1) exemplifica esse tipo (DALMAZ, 2007).

<span id="page-32-0"></span>Figura 18 – Rotor multipás

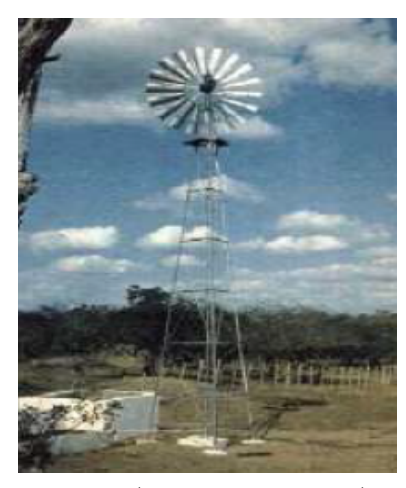

Fonte: (DALMAZ, 2007)

<span id="page-32-1"></span>Figura 19 – Aerogerador da usina eólica de Bom Jardim da Serra

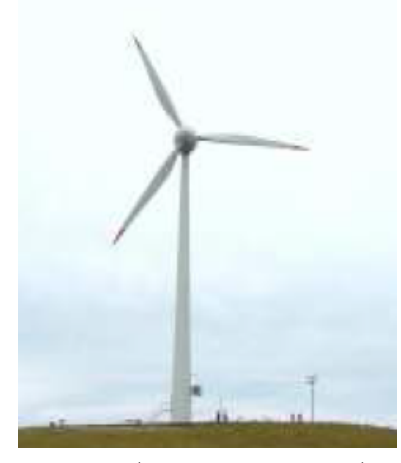

Fonte: (DALMAZ, 2007)

Como vantagens, elas variam a incidência das pás afim da otimização da geração, e conseguem orientar-se em relação ao vento, recebendo potência ao longo de todo a rotação, possuindo assim uma eficiência maior do que as de eixo vertical (ELETRONORTE, 2011).

Como desvantagem, há dificuldade em transportar e instalar devido às suas grandes dimensões, utilização de poste robusto, que suporte o peso de todo o sistema, diminui a visibilidade e perturba a paisagem natural (PENEDO, 2009).

#### <span id="page-32-2"></span>3.2.2 Curva de potência

Indica a potência fornecida pela turbina em função da velocidade de vento disponível, Figura [20,](#page-33-0) sendo disponibilizada pelo fabricante (ELETRONORTE, 2011).

Há ventos de baixa velocidade que não possuem energia suficiente para acionar os sistemas eólicos, a velocidade no qual o sistema inicia a sua operação é a *V cutin*. Com

o aumento da velocidade, a potência aumenta, podendo atingir a potência nominal do sistema, onde ocorre em *V n*. A partir da velocidade nominal, os sistemas eólicos necessitam de um com controle de potência, para que a potência permança constante até a *V cutof f* , onde o sistema deve sair de operação para evitar danos estruturais.

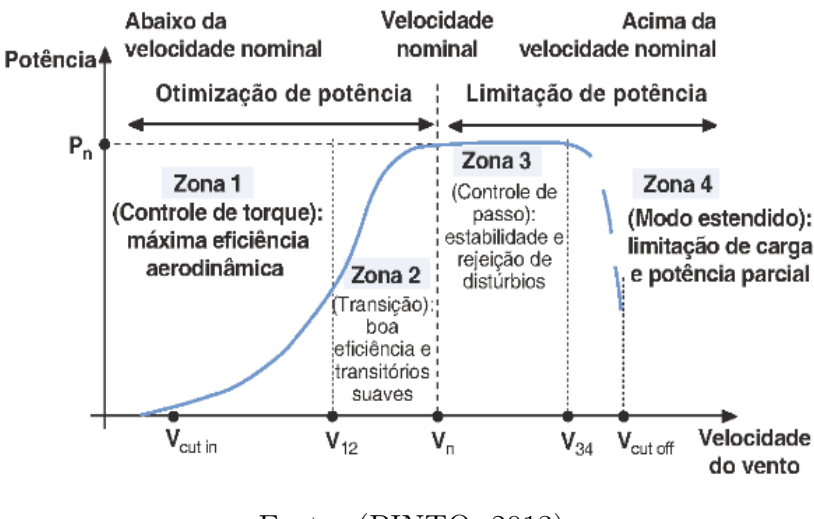

<span id="page-33-0"></span>Figura 20 – Curva típica de um aerogerador

Fonte: (PINTO, 2013)

#### <span id="page-33-1"></span>3.2.3 Coeficiente de potência

A potência útil de um aerogerador é

$$
P_{\text{util}} = \frac{1}{2} \rho C_p A v^3 \tag{3.16}
$$

$$
A = \frac{\pi D^2}{4} \tag{3.17}
$$

onde D é o diâmetro do rotor (MACÊDO, 2002).

O coeficiente  $C_p$ , adimensional ou % se multiplicado por 100, está relacionado à velocidade do vento e às características da turbina (PINHO, 2008).

$$
C_p = \frac{2P_{\text{útil}}}{\rho A v^3} \tag{3.18}
$$

Na prática, valores de *C<sup>p</sup>* são ainda menores, quando introduzidas as perdas aerodinâmicas. Alterando os valores do coeficiente de potência, pode-se obter a potência entregue pelo rotor, que, juntamente com o valor das eficiências das engrenagens e do gerador, fornece a potência de saída da turbina. A Figura [21](#page-34-0) faz uma comparação entre

as curvas de potência reais e as obtidas a partir do modelo para diferentes turbinas (MACÊDO, 2002).

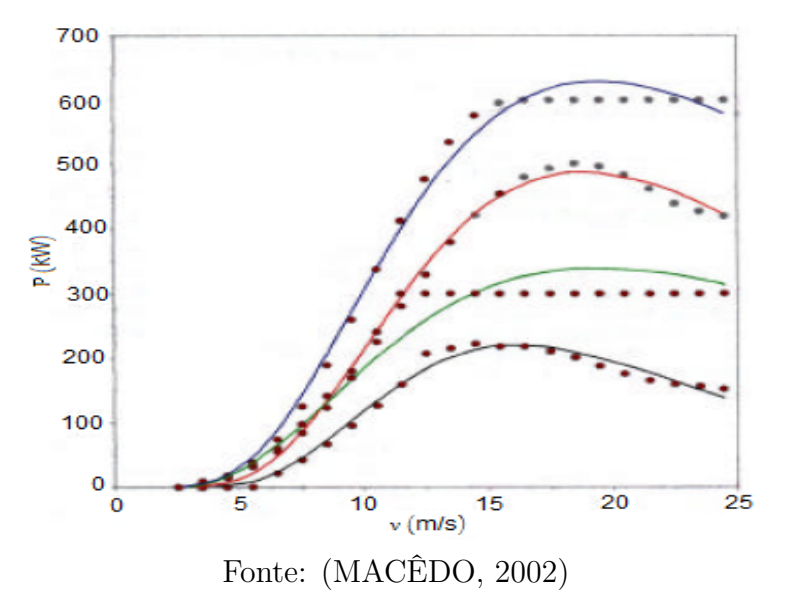

<span id="page-34-0"></span>Figura 21 – Curva de desempenho de uma turbina eólica

#### <span id="page-34-2"></span>3.2.4 Energia máxima extraída do vento

Determina-se que a velocidade de uma massa de ar que chega à turbina é *v*1, diminuindo para  $v_2$  com uma pressão  $p_2$ + assim que o ar se aproxima do aerogerador, saindo à uma velocidade *v*3, como se vê na Figura [22](#page-34-1) (DIAS, 2009).

Figura 22 – Relação entre a velocidade do vento ao passar pela turbina

<span id="page-34-1"></span>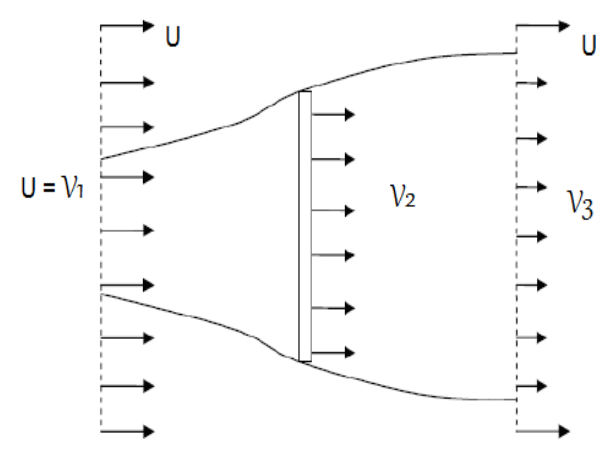

Fonte: (DIAS, 2009)

Assim a energia cinética realmente utilizada é a seguinte:

$$
K = \frac{1}{2}m(v_1^2 - v_3^2)
$$
\n(3.19)

Fazendo com que a potência real seja:

$$
P_{\text{útil}} = \frac{1}{2} C_P \rho A v_2 (v_1^2 - v_3^2) \tag{3.20}
$$

Através do teorema de Rankine-Froude, assume-se a seguinte relação (DIAS, 2009):

$$
v_2 = \frac{v_1 + v_3}{2} \tag{3.21}
$$

$$
P_{\text{útil}} = \frac{1}{4} C_P \rho A (v_1 + v_3)(v_1^2 - v_3^2) \tag{3.22}
$$

A relação entre *Pdisp* e *P*ú*til* no rotor é o rendimento da turbina que será o coeficiente de potência.

$$
C_p = \frac{\frac{1}{4}\rho A(v_1 + v_3)(v_1^2 - v_3^2)}{\frac{1}{2}\rho A v^3}
$$
\n(3.23)

Para achar o rendimento máximo deriva-se o coeficiente de potência em relação a *v*<sup>3</sup> e iguala-se a derivada a 0 (DIAS, 2009):

$$
\frac{\partial C_p}{\partial v_3} = \frac{1}{2v^3} (2(v_1 + v_3)(v_1 - v_3) - (v_1 - v_3)^2) = 0
$$
\n(3.24)

Resultando em:

$$
v_1 = 3v_3 \tag{3.25}
$$

Retornando a equação anterior obtém-se (DIAS, 2009):

$$
C_p = \frac{1}{2} \frac{(3v_3 + v_3)(9v_3^2 - v_3^2)}{27v_3^3} = \frac{16}{27} = 0,593
$$
 (3.26)

Este valor é o limite de Betz, onde mostra que o valor máximo de energia cinética que será convertida em energia mecânica é 59,3%, sendo apenas o limite aerodinâmico, pois há a conversão da energia mecânica em energia elétrica, que terá mais perdas (DIAS, 2009).

## <span id="page-35-0"></span>3.2.5 Eficiência

A eficiência da turbina é a razão entre a potência do gerador e a potência disponível do vento. A potência *P<sup>g</sup>* pelo sistema eólico é dada por (MACÊDO, 2002):

$$
P_g = \eta P_{disp} \tag{3.27}
$$

onde *η* é o rendimento total do sistema.

#### <span id="page-36-0"></span>3.2.6 Disponibilidade

É a fração do tempo na qual a turbina está disponível para produzir energia, que gira em torno de 95-99%. O tempo que está fora geralmente é quando está em manutenções ou houve alguma parada não programada (MACÊDO, 2002).

#### <span id="page-36-1"></span>3.2.7 Fator de capacidade

Rendimento real de um aerogerador sujeito a um dado regime de ventos, incluído as perdas no processo de conversão, é uma relação entre a energia gerada e sua capacidade de produção. Quanto maior o fator de capacidade, maior a eficiência e adaptação ao regime de ventos, sendo mais usual para verificação anual (SANTANA, 2009).

$$
F_c = \frac{EAG}{8760P} \tag{3.28}
$$

onde:

- $F_c$ : Fator de capacidade (adimensional ou  $\%$ , se multiplicado por 100);
- *EAG*: Energia anual gerada [kWh];
- *P*: Potência nominal [kW].

## <span id="page-36-2"></span>3.2.8 Conversão

Há dois dispositivos de conversão de energia eólica: os dependentes do efeito de sustentação (*Lift Device*) e os que estão sobre os efeitos da força de arrasto (*Drag Device*) (DUARTE, 2004).

As turbinas de sustentação possuem pás que seguem os princípios dos aviões. São turbinas de alta velocidade que estão relacionadas à força de sustentação a fim de mover o rotor, e a sua velocidade nas pontas das pás é normalmente mais rápida que a velocidade de vento. Possui torque menor do que as baseadas na força de arrasto e um alto rendimento. Geralmente usada para geração de energia elétrica (MACÊDO, 2002).

Nas turbinas de arraste, o vento age sobre as pás forçando o rotor a girar, apresentam baixas velocidades, com baixo rendimento e alto torque, sendo utilizada com maior frequência para bombeamento de água. Na Figura [23](#page-37-0) há alguns exemplos (DUARTE, 2004).

Na Figura [24,](#page-37-1) há um exemplo em as forças atuantes sobre uma pá. O vento *v* incide sobre a pá com um ângulo *α* em relação ao eixo da pá, sendo forçado a mudar sua direção na pá, mudando também a sua velocidade, resultando na força de empuxo (*Fe*) (SANTANA, 2009).

<span id="page-37-0"></span>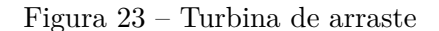

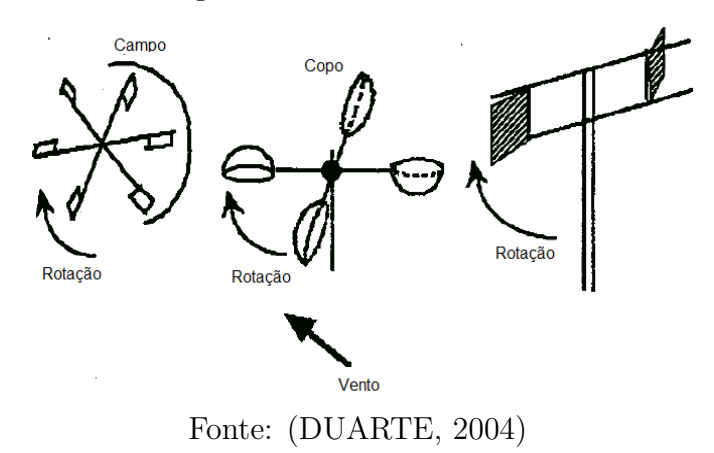

Figura 24 – Fluxo na seção da pá de um rotor de uma turbina eólica de sustentação

<span id="page-37-1"></span>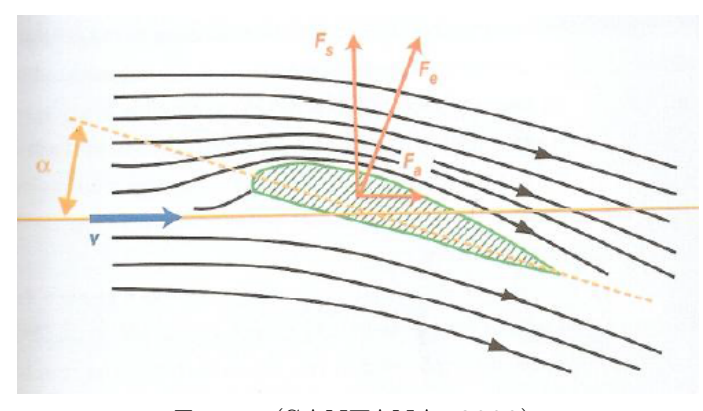

Fonte: (SANTANA, 2009)

*F<sup>e</sup>* é decomposta em *F<sup>s</sup>* e *Fa*. A força de sustentação sobre uma seção da pá do rotor é expressa por (SANTANA, 2009):

$$
F_s = \frac{1}{2}\rho v^2 C_s A \tag{3.29}
$$

onde:

- *Fs*: Força de sustentação [*N*];
- *ρ*: Massa específica do ar [*kg/m*<sup>2</sup> ];
- *v*: Velocidade do vento  $[m/s]$ ;
- *Cs*: Coeficiente de sustentação (adimensional);
- *A*: Área da superfície superior da pá [*m*<sup>2</sup> ].

Onde *C<sup>s</sup>* está relacionado às dimensões e características aerodinâmicas da seção da pá (SANTANA, 2009).

Já a força de arraste é expressa por:

$$
F_a = \frac{1}{2}\rho C_a A v^2 \tag{3.30}
$$

onde:

- *Fa*: Força de arraste aerodinâmico [*N*];
- *Ca*: Coeficiente de arrasto (adimensional).

Onde *C<sup>a</sup>* depende da forma da pá e varia de acordo com o seu desenho e dimensões, não pode ser maior que a velocidade do vento, fator que limita sua eficiência.

A forma como *F<sup>e</sup>* atua sobre a pá pode ocasionar duas formas distintas de fluxo de ar sobre a superfície da pá, dependendo do ângulo de incidência do fluxo de ar, das dimensões e perfil da pá e da velocidade do vento incidente, como visto na Figura [25](#page-38-0) (SANTANA, 2009).

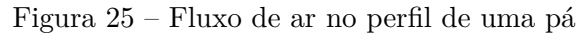

<span id="page-38-0"></span>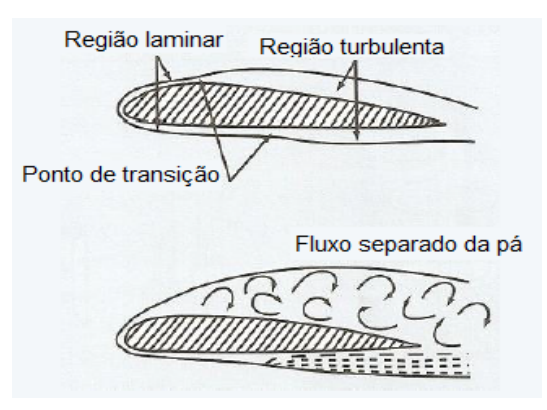

Fonte: (SANTANA, 2009)

#### <span id="page-38-1"></span>3.2.9 Solidez

Relação entre a área das pás e a área de varredura do rotor, onde pode-se ver na Figura [26.](#page-39-0) Rotores de alta solidez apresentam alto torque e bom rendimento a velocidades mais baixas, já os de baixa solidez apresentam baixo torque de partida e elevado rendimento a altas velocidades.

A área varrida pelas pás corresponde à área do disco de rotação do rotor. Sendo *D* o diâmetro do rotor, a área varrida pelas pás é (PINHO, 2008):

$$
A = \frac{\pi D^2}{4} \tag{3.31}
$$

<span id="page-39-0"></span>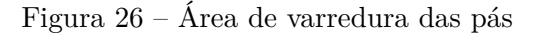

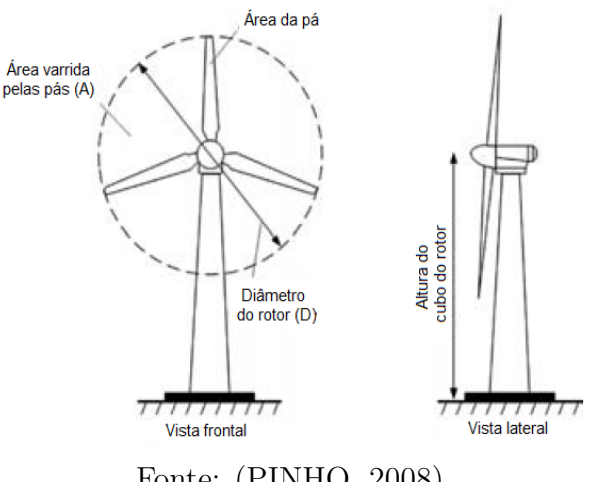

Fonte: (PINHO, 2008)

## <span id="page-39-1"></span>3.2.10 TSR

Do inglês "*Tip speed ratio*" (*λ*), é a relação entre a velocidade tangencial na ponta da pá [*m/s*] e a velocidade do vento na turbina [*m/s*] (DUARTE, 2004).

$$
\lambda = \frac{v_{tip}}{v_{win}} = \frac{wR}{v_0} \tag{3.32}
$$

onde:

- *R*: Raio do rotor [*m*];
- *w*: Velocidade de rotação [*rad/s*];
- *v*0: Velocidade do vento não pertubada [*m/s*].

Uma curva típica de *C<sup>p</sup>* x TSR para um rotor de grande escala de duas pás é ilustrada na Figura [27](#page-40-0) (MACÊDO, 2002).

Para uma máxima eficiência, com *w* constante, há um valor especifico de TSR que está relacionado ao valor máximo do *Cp*. Sendo assim será necessário um valor de TSR constante, assim, com velocidades de vento variáveis, a velocidade de rotação do rotor irá variar. Um benefício da operação com velocidade variável de turbinas eólicas de grande escala é que permite que o rotor aja como um grande volante, reduzindo a carga mecânica no eixo da turbina eólica (MACÊDO, 2002).

#### <span id="page-39-2"></span>3.2.11 Mecanismo de controle

Os mecanismos de controle são utilizados para à orientação do rotor, controle de velocidade, controle de carga, entre outros. Existem vários tipos de controle, como

<span id="page-40-0"></span>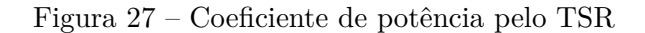

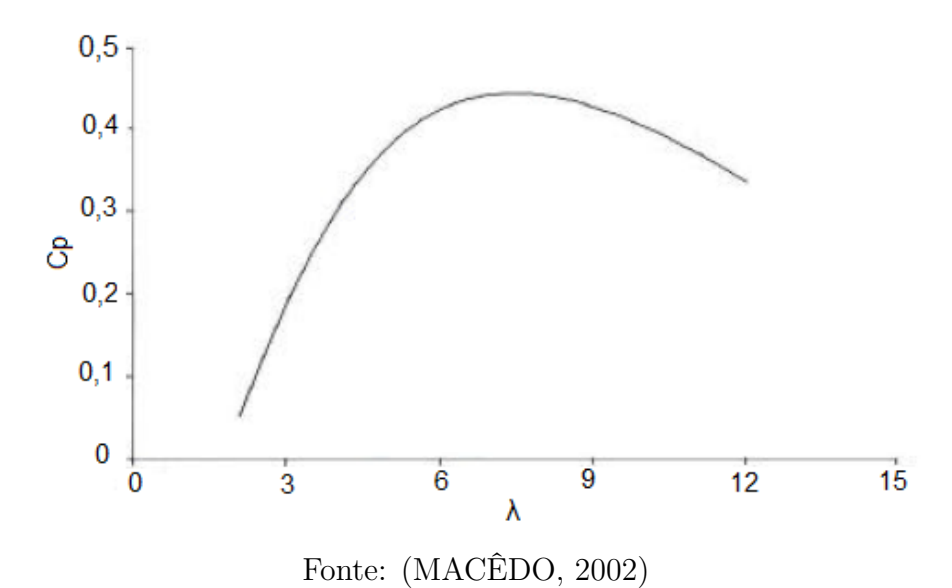

mecânicos, aerodinâmicos ou eletrônicos, com o objetivo de controle de potência, pois há velocidades de vento elevadas que podem exceder a potência do gerador, e também devem proporcionar um melhor desempenho ao sistema (DALMAZ, 2007).

Há dois tipos de controle para limitar à potência nominal do aerogerador, são chamados de controle estol (*Stall*) e controle de passo (*Pitch*). Antigamente era mais utilizado o controle estol simples, contudo hoje, devido ao aumento da dimensão das máquinas, o controle de passo acaba oferece maior flexibilidade na operação das turbinas (DUTRA, 2008).

## <span id="page-40-1"></span>3.2.11.1 Controle por passo

O controle de passo ativo precisa de uma informação vinda do sistema de controle, a fim de manter a potência nominal do gerador; caso haja um aumento de velocidade do vento, as pás do rotor mudam o seu ângulo de passo para reduzir o ângulo de ataque, geralmente acionados por sistemas hidráulicos. Pode-se encontrar uma curva típica na Figura [28](#page-41-0) (DUTRA, 2008).

Como vantagens, apresentam o controle de potência ativa sob todas as velocidades de vento, possibilidade de atingir a potência nominal mesmo sob condições de baixa densidade do ar, maior produção de energia, partida simples do rotor pela mudança de passo, pás dos rotores mais leves, efetuam paragens de emergência com a ausência de complexos sistemas de travagem. A desvantagem deste sistema é o maior custo e complexidade. Atualmente, é a mais utilizada devido ao fato de apresentarem quase o mesmo custo e por apresentar maior potência gerada em velocidades próximas e superiores à nominal (SANTANA, 2009). O mecanismo de controle pode ser visto na Figura [29.](#page-41-1)

<span id="page-41-0"></span>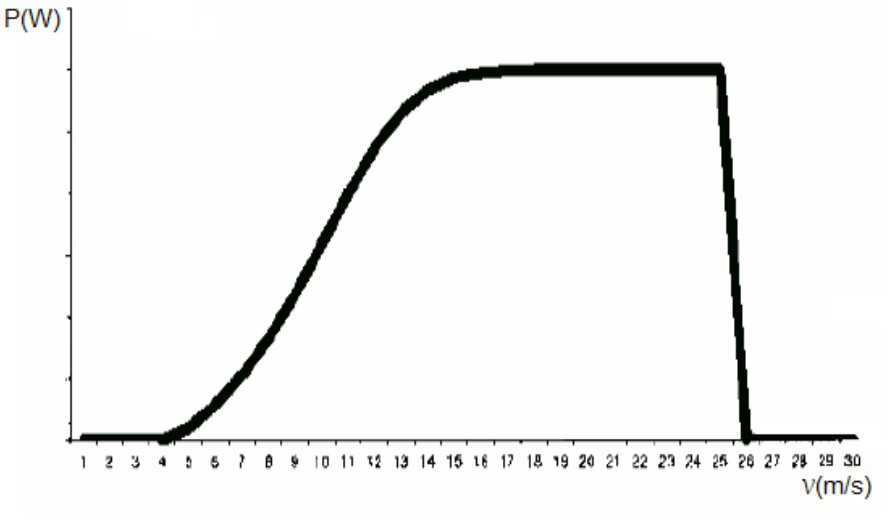

Figura 28 – Curva de potência típica de uma turbina com controle de passo

<span id="page-41-1"></span>Fonte: (DUARTE, 2004)

Figura 29 – Controle por passo de potência

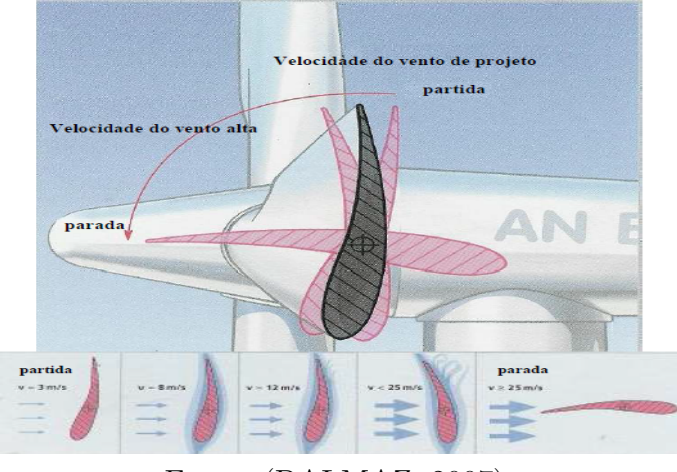

Fonte: (DALMAZ, 2007)

#### <span id="page-41-2"></span>3.2.11.2 Controle por estol

As pás do rotor são fixas em seu ângulo de passo, de forma que para velocidades acima da nominal, o escoamento na pá descola de sua superfície aumentando *F<sup>a</sup>* e diminuindo *Fs*, como na Figura [30,](#page-42-0) e não podem girar em torno de seu eixo longitudinal. Essas ações acarretam em uma menor potência do rotor (DUTRA, 2008).

Como vantagens, não há a utilização de sistema de controle de passo, cubo do rotor simples, menor quantidade de peças moveis e menor manutenção (DUTRA, 2008). A curva de potência típica é mostrada na Figura [31,](#page-42-1) onde se pode perceber que depois que o vento atinge a velocidade nominal a turbina apresenta pequenas variações (DUARTE, 2004).

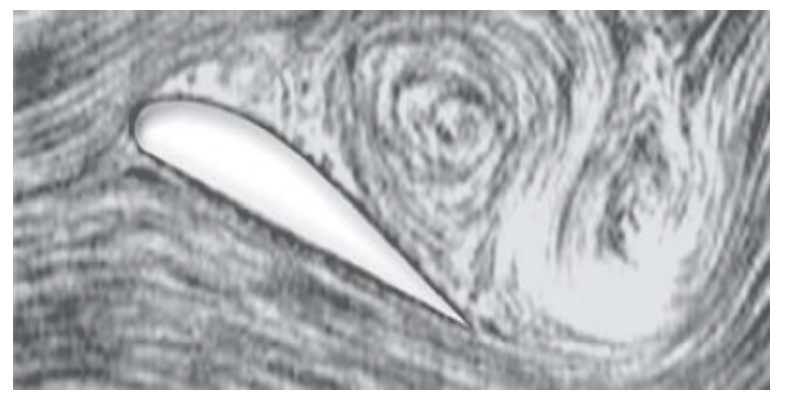

<span id="page-42-0"></span>Figura 30 – Fluxo separado (estol) em volta do perfil

Fonte: (DUTRA, 2008)

Figura 31 – Curva de potência típica de um aerogerador com controle tipo estol

<span id="page-42-1"></span>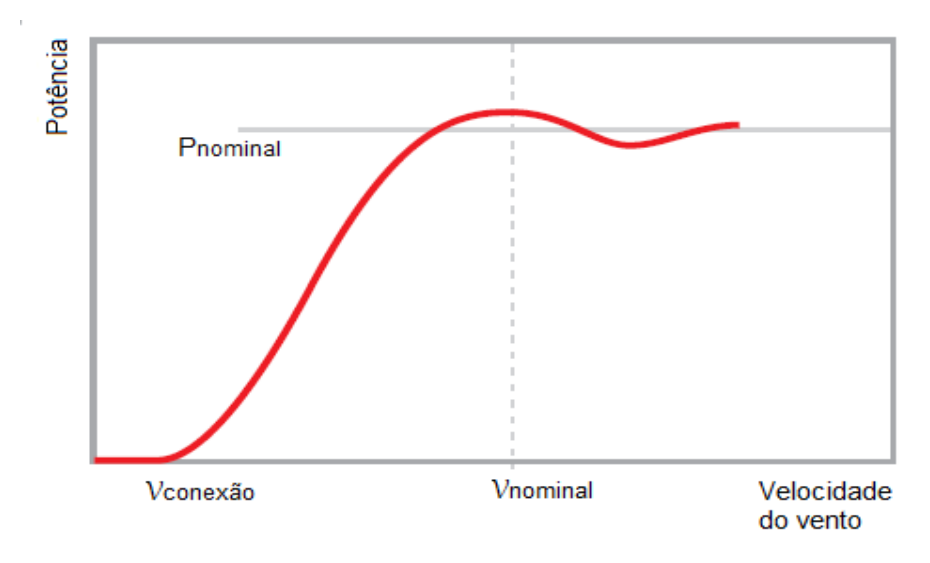

Fonte: (DUTRA, 2008)

#### <span id="page-42-2"></span>3.2.12 Torque mecânico

O torque mecânico no eixo de uma turbina eólica é dado por:

$$
T_T = \frac{1}{2} \frac{\rho A C_p v^3}{w_t} \tag{3.33}
$$

onde:

• *w<sup>t</sup>* : Velocidade angular do eixo do gerador[*rad/s*].

Já o torque no eixo do gerador deve-se considerar a eficiência e a relação de transmissão. No início da operação do sistema, a velocidade de rotação do rotor da máquina é zero, assim o torque mecânico utilizado na modelagem da turbina é dado em função da razão de velocidade de ponta *λ* (SILVA, 2012).

$$
T_T = \frac{1}{2}\rho A v^2 R C_T \tag{3.34}
$$

$$
C_T = \frac{C_p}{\lambda} \tag{3.35}
$$

onde:

- $C_T$ : Coeficiente de torque [%];
- *λ*: Razão de velocidade de ponta.

Para um valor de torque negativo na entrada a máquina estará fornecendo potência ativa para o conversor, ou seja, está atuando como gerador (ROCHA, 2008).

<span id="page-43-0"></span>3.2.13 Energia

Com o histograma da velocidade do vento e a curva de potência da turbina, Figura [32,](#page-44-0) pode-se obter a energia gerada, como (MACÊDO, 2002):

$$
Energy = \sum_{i=1}^{i=n} h(i)P(i)
$$
\n(3.36)

onde:

- $h(i)$ : Número de horas em que a velocidade do vento i ocorreu $[h]$ ;
- *P*(*i*): Potência de saída da turbina nessa velocidade [*W*].

A Figura [33](#page-44-1) mostra o histograma de uma região e a curva de distribuição de frequência (*c*=5,55 m/s; *k*=3,64); já a Figura [34](#page-45-0) apresenta a curva de potência de uma turbina eólica do modelo E-40 da Enercon com potência nominal de 500 *kW*, em função da velocidade do vento na altura do rotor. Com os dados de ambas as figuras, é possível calcular a energia gerada por uma turbina (DUTRA, 2001).

<span id="page-44-0"></span>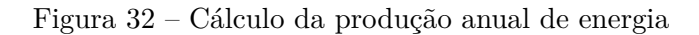

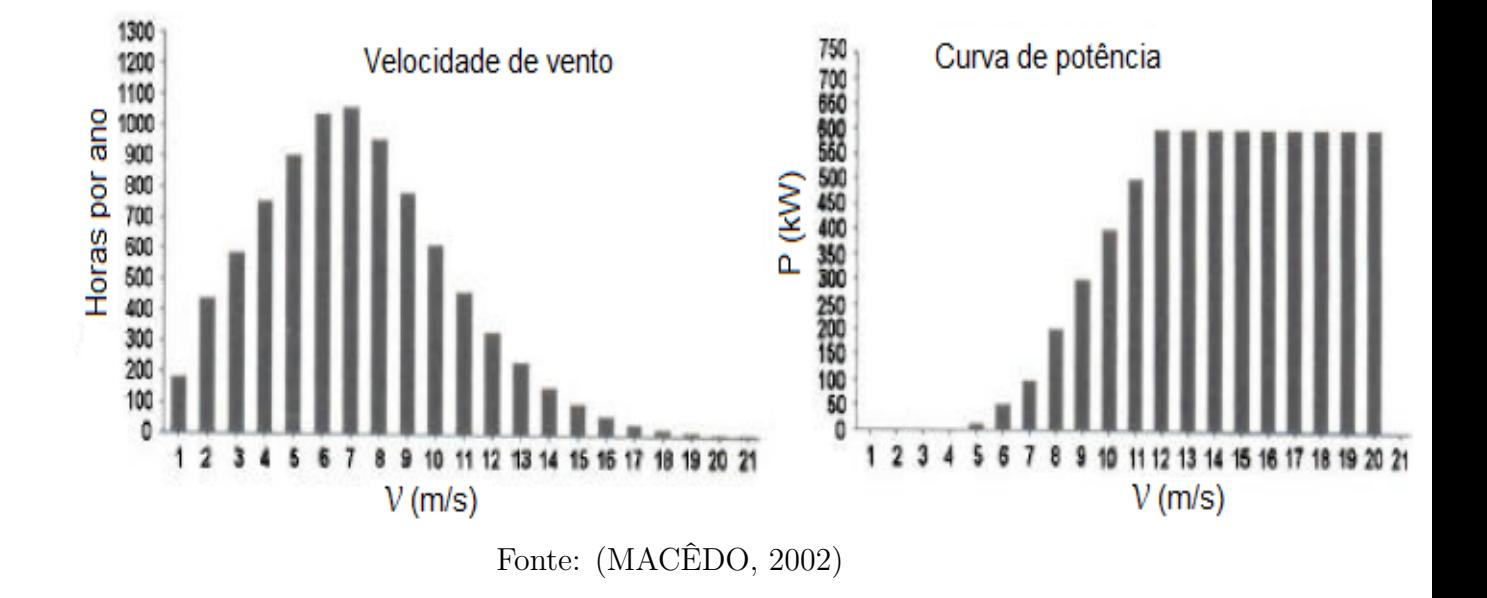

<span id="page-44-1"></span>Figura 33 – Histograma da velocidade média do ano típico a 30m do solo

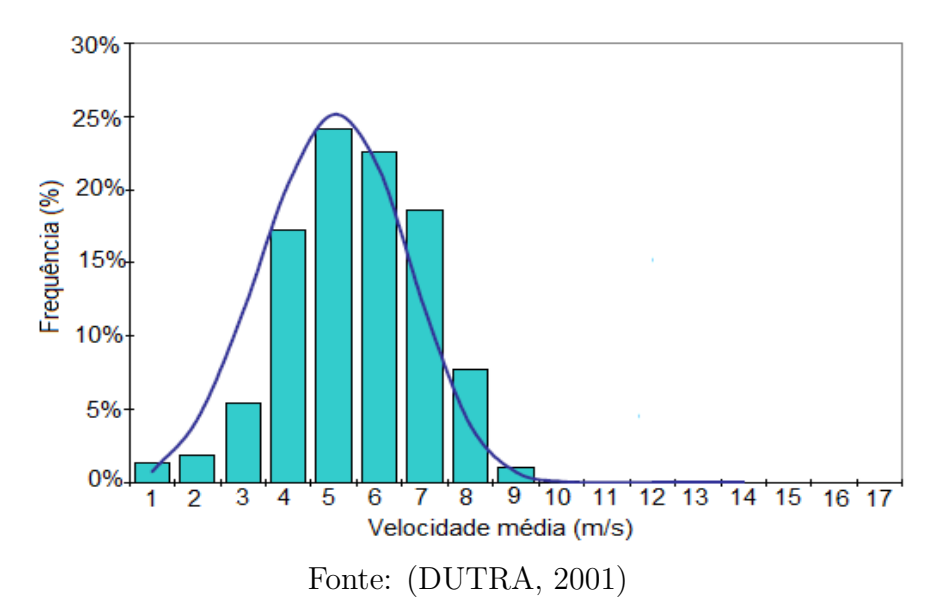

<span id="page-45-0"></span>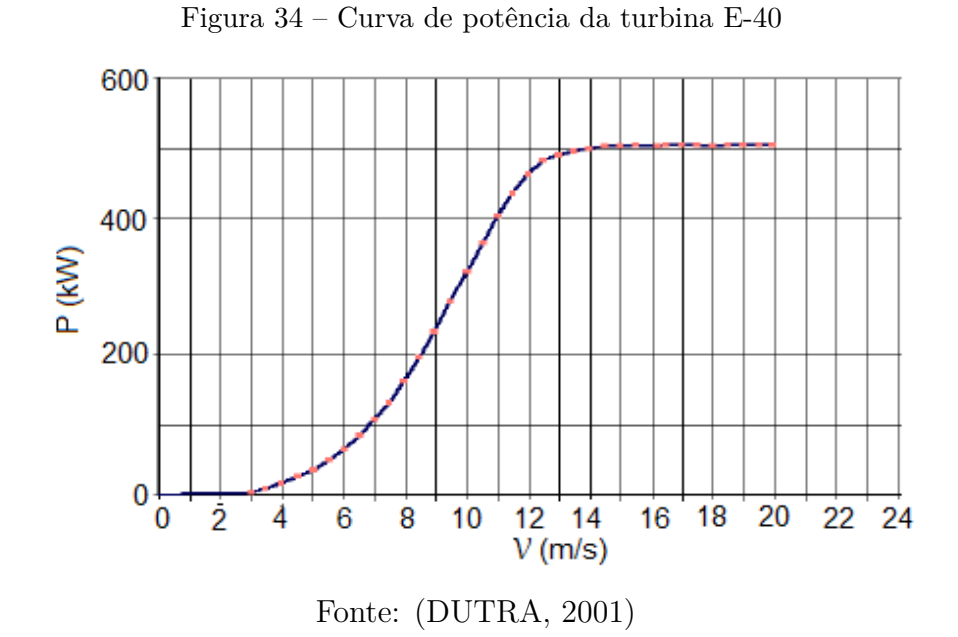

Assim pode-se obter os gráfico da Figura [35,](#page-45-1) que estão representados por curvas da energia disponível  $(E_d \times V)$  e da energia gerada  $(E_q \times V)$ .

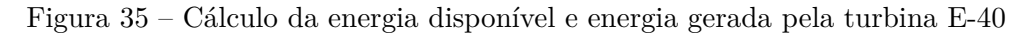

<span id="page-45-1"></span>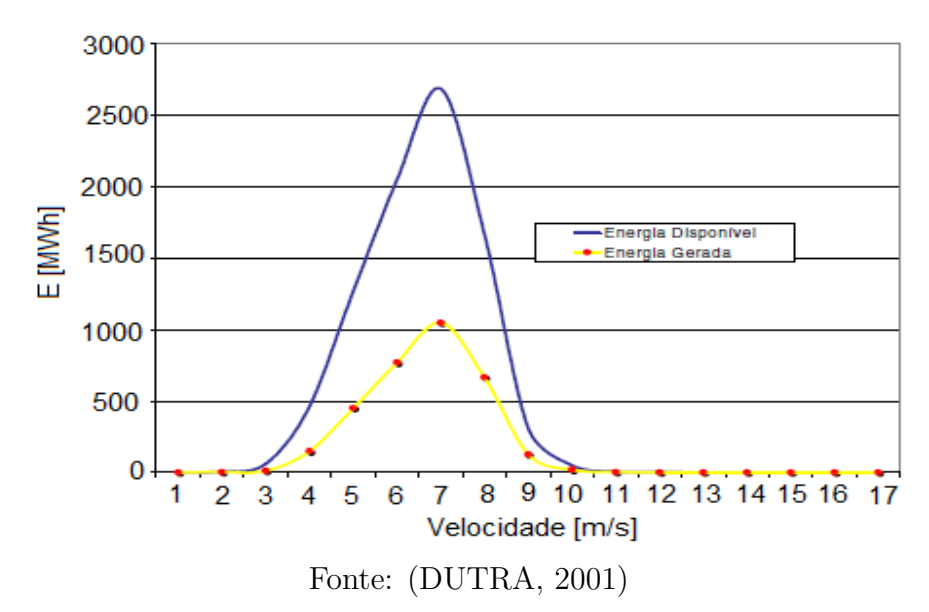

Os cálculos de  $E_d$  e  $E_g$  podem ser realizados utilizando-se as seguintes expressões:

$$
E_d = (\frac{1}{2}\rho v^3 A)h
$$
\n(3.37)

$$
E_g = P_g h \tag{3.38}
$$

#### <span id="page-46-2"></span>**4 METODOLOGIA**

Para o estudo da viabilidade técnica e econômica que será apresentado logo em seguida, foram levadas em conta certas considerações.

Na Figuras [36](#page-46-0) e na Figura [37,](#page-46-1) apresenta-se dois esquemas da metodologia aplicada nesse trabalho, um para a viabilidade técnica e um para viabilidade econômica.

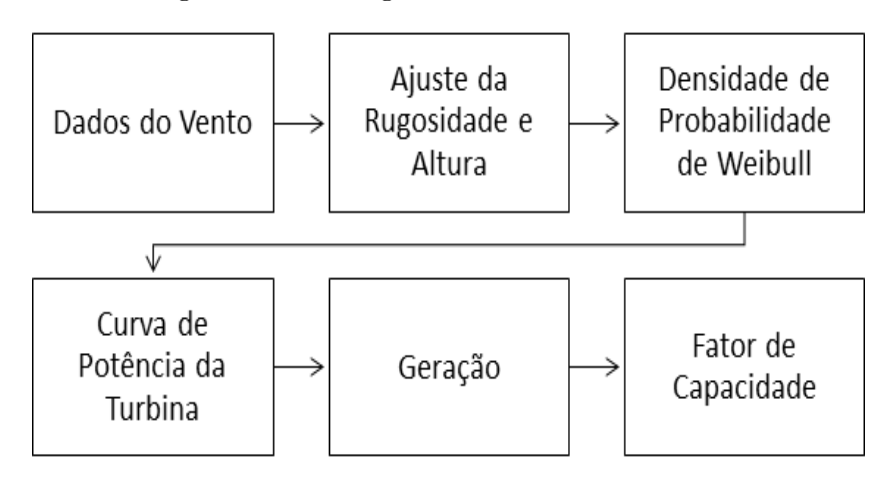

<span id="page-46-0"></span>Figura 36 – Fluxograma da viabilidade técnica

<span id="page-46-1"></span>Fonte: Elaborado pela autora

Figura 37 – Fluxograma da viabilidade econômica

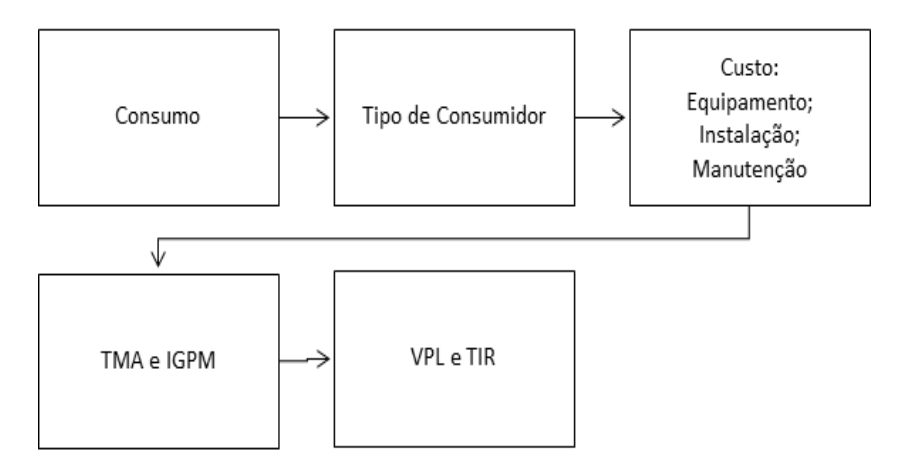

Fonte: Elaborado pela autora

## <span id="page-46-3"></span>4.1 **Escolha do Local**

Para poder instalar turbinas eólicas em um certo local, deve-se levar em conta a necessidade de espaço suficiente, para evitar zonas de turbulências e obstáculos grandes (alta rugosidade) que possam atrapalhar sua geração de forma ótima, e deve-se levar

em consideração também a necessidade de manutenção, então sua implantação deve ser em locais de fácil acesso. Deve-se levar em conta as restrições ambientais, como por exemplo, o fato de implantar turbinas eólicas em regiões que possuem nascentes onde a mata nativa deve ser preservadas nas proximidades. E além de tudo, deve-se ter regiões de uma qualidade de vento razoável para geração de energia.

#### <span id="page-47-0"></span>4.2 **Obtenção dos Dados**

Os dados foram obtidos a partir de um programa que possui dados da geração de várias regiões do mundo, onde se houver a falta de dados de uma certa região de interesse, o programa realiza interpolações afim de identificar os valores de ventos.

Os dados estavam separados em relação ao ano, mês, dia, hora, temperatura ambiente umidade relativa do ar, velocidade e direção do vento, onde para esse estudo foram levados em consideração o ano, mês, dia, velocidade e direção do vento, onde serão tratados e analisados posteriormente em um programa feito pela autora no Matlab.

## <span id="page-47-1"></span>4.3 **Aerogeradores**

Para poder escolher os aerogeradores, será feita uma análise da energia gerada por duas turbinas já pré-determinadas, tendo a curva de geração de cada uma delas e os dados de vento de cada região. No caso foram escolhidas duas turbinas: a GERAR 246 e a VERNE 555, de 1kW e 6kW, respectivamente, de capacidade de geração.

## <span id="page-47-2"></span>4.4 **Viabilidade Técnica**

Para a viabilidade técnica, será inicialmente feito um ajuste na velocidade do vento pela Equação 3.3, que ajusta tanto para a rugosidade do local quanto para a altura que seriam implantadas as turbinas.

Em seguida, pela Equação 3.8, será obtida a curva de Densidade de Probabilidade de Weibull, onde se pode ter ideia de qual é a probabilidade de ocorrerem ventos em determinadas velocidades.

Com a disponibilidade dos dados da curva das turbinas, pode-se obter a curva de geração de cada turbina em relação à velocidade do vento, em que se pode ter noção da velocidade mínima para que a turbina comece a gerar alguma energia e qual é a velocidade máxima até a qual a turbina pode gerar sem que haja problemas na própria turbina.

A partir desses dados, poder-se-á identificar a geração de cada região em um ano, pela Equação 3.16 pode-se obter a potência e quando multiplicar esse valor por 8760 horas chega-se no valor de geração, e assim pode-se identificar o fator de capacidade, pela Equação 3.28, onde se consegue ter uma ideia inicial da viabilidade do empreendimento.

As turbinas escolhidas nesse trabalho têm a possibilidade de rotação de acordo com a direção do vento no momento; contudo, será realizado um dimensionamento de qual direção apresenta os melhores ventos para a geração, os ventos de potência nominal.

## <span id="page-48-0"></span>4.5 **Viabilidade Econômica**

Já para a viabilidade econômica, inicialmente, será escolhida alguma família que disponibilize os dados de consumo de sua residência a fim de identificar quais e a quantidade de turbinas que deverão ser usadas para reduzir a conta de luz.

Uma análise do tipo de consumidor e do tipo de instalação de sua residência também será feita, pois para cada tipo de consumidor há um consumo mínimo cobrado pelas distribuidoras, onde terá que pagar um valor mínimo por mês, tendo usado ou não essa energia da concessionária. O valor a ser cobrado pelo kWh da distribuidora também será necessário.

Em seguida, será realizada uma pesquisa para identificar os preços dos equipamentos necessários, como o kit torre, tubos, turbinas e inversores, além de identificar possíveis valores de manutenção e instalação dos equipamentos.

Para poder identificar qual melhor empreendimento, será necessário escolher uma taxa mínima de atratividade (TMA) e identificar qual o valor do índice geral de preços do mercado (IGPM)acumulado no ano a fim de poder adequar os dados do custo de energia, assim pelo Excel será feita a análise econômica utilizando as funções do valor presente líquido (VPL) e da taxa interna de retorno (TIR), ambas existentes na biblioteca do Excel, para identificar qual das opções é a mais viável.

#### <span id="page-49-0"></span>**5 ESTUDO DE CASO**

#### <span id="page-49-1"></span>5.1 **Análise Teórica**

Para poder realizar uma análise sobre os ventos disponíveis; foram pesquisadas duas cidades, onde já possuem empreendimentos eólicos, a cidade de Iturama, no estado de Minas Gerais, e a cidade de Rio do Fogo, no estado do Rio Grande do Norte.

Há um conhecimento prévio, baseado na literatura existente, que o estado do Rio Grande do Norte possui ventos de maior intensidade quando comparado ao estado de Minas Gerais. Pelo site da CRESESB, a velocidade média, para uma altura de 50 m do solo, na cidade de Iturama está em torno de 4,71 m/s e na cidade de Rio do Fogo está em torno de 8,14 m/s (CEPEL, 2016), onde em primeira vista pode se ter uma ideia de que a cidade de Rio do Fogo possui maior potência, já que a potência, como visto na Equação 3.15, está relacionada ao cubo da velocidade.

Porém, só a velocidade média não é um bom parâmetro, pois na cidade de Rio do Fogo pode ter ventos com velocidades baixas e velocidades muito altas, que podem não chegar a acionar a turbina ou podem passar da velocidade de corte. Para isso, deve-se inicialmente obter dados de um certo período de tempo, para poder analisar corretamente a intensidade da potência gerada por qualquer aerogerador.

Através do programa "Meteonorm", pode-se obter uma série média da relação dos ventos, onde são baseados em dados de unidades medidoras das regiões próximas, medidos a uma altura de 10 m, e interpolações do próprio programa, conseguindo imprimir uma média. O programa gera vários parâmetros, nos quais serão utilizados nesse trabalho a direção do vento e a velocidade do vento, ambos discretizados por hora. Contudo as velocidades não são valores inteiros e, para poder ser analisado com uma melhor qualidade, serão discretizados os valores em intervalos de 1 m/s. A Figura [38](#page-50-0) e a Figura [39](#page-50-1) remetem ao histograma desses valores (METEONORM, 2015).

Pode-se instalar os rotores dos aerogeradores em altura superior à altura da obtenção dos dados, precisando assim usar a Equação 3.3 para que se possa normalizar. As turbinas utilizadas possuem diâmetro das hélices de no máximo 5,5 m; no caso teria que fazer um estudo para qual altura seria melhor levar essas turbina, a fim de ter uma relação custo benefício adequado. Segundo a ENERSURD, as torres podem ter de 9 a 32 m, porém a relação custo benefício que apresentou mais vantagem, para microgeração, foram as torres de 12 m.

<span id="page-50-0"></span>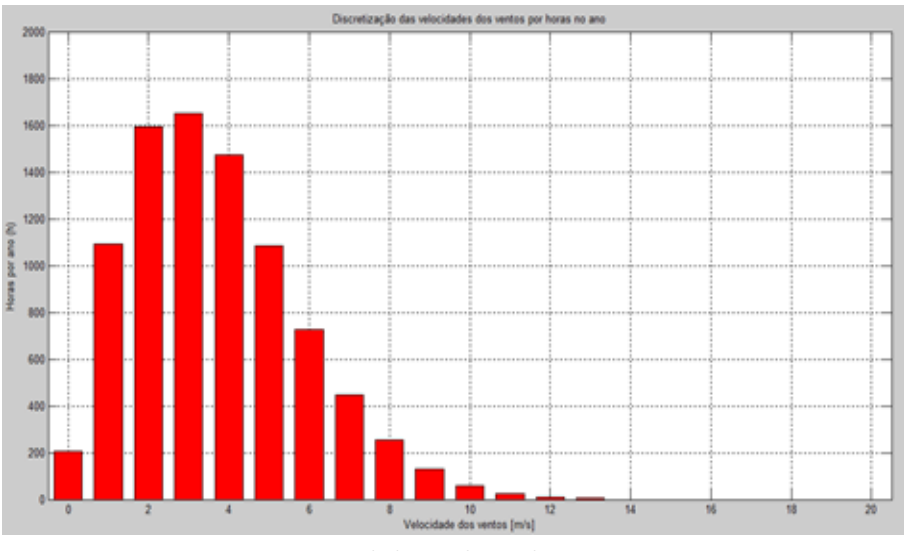

Figura 38 – Histograma com discretização de 1 m/s da cidade de Iturama

Fonte: Elaborado pela autora

Figura 39 – Histograma com discretização de 1 m/s da cidade de Rio do Fogo

<span id="page-50-1"></span>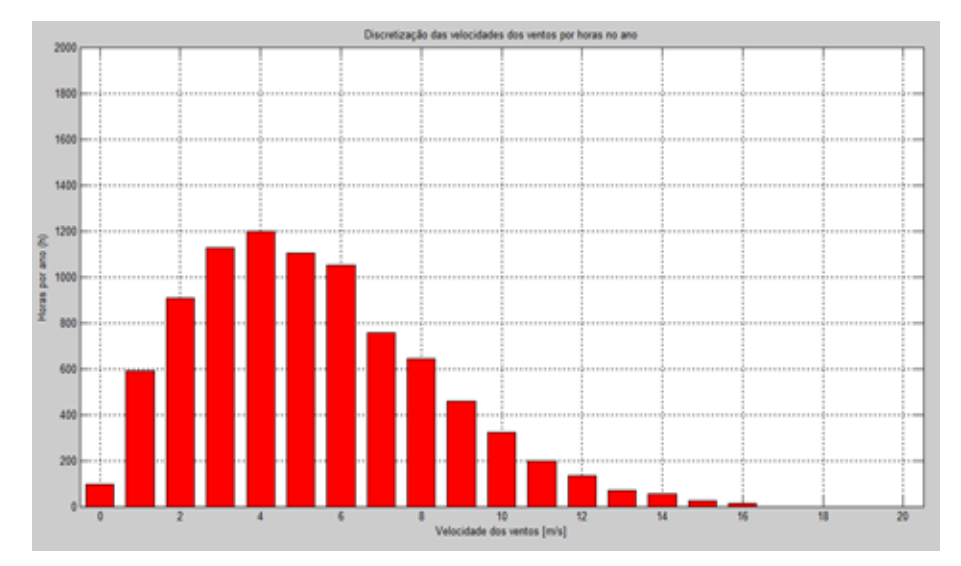

Fonte: Elaborado pela autora

Os aerogeradores escolhidos foram o GERAR 246 de 1 kW e o VERNE 555 de 6 kW da empresa "ENERSURD", onde os seus dados apresentam-se na Tabela [3](#page-51-0) e na Tabela [4.](#page-51-1)

<span id="page-51-0"></span>

| Diâmetro da hélice      | 2,46m              |  |
|-------------------------|--------------------|--|
| Potência a 12 m/s       | 1000W              |  |
| Rpm a $12 \text{ m/s}$  | 630rpm             |  |
| Número de pás           | 3                  |  |
| Velocidade de partida   | $2,\frac{2m}{s}$   |  |
| Torque de partida       | $0.3\ \mathrm{Nm}$ |  |
| Controle de velocidade  | Estol              |  |
| Fonte: (ENERSUD, 2011a) |                    |  |

Tabela 3 – Dados do aerogerador de 1 kW

<span id="page-51-1"></span>Tabela 4 – Dados do aerogerador de 6 kW

| Diâmetro da hélice     | 5,5m              |
|------------------------|-------------------|
| Potência a 12 m/s      | 6000W             |
| Rpm a $12 \text{ m/s}$ | $240$ rpm         |
| Número de pás          |                   |
| Velocidade de partida  | 2,2m/s            |
| Torque de partida      | $0.3$ Nm          |
| Controle de velocidade | Controle de Passo |
|                        | 00111             |

Fonte: (ENERSUD, 2011b)

Baseando nas tabelas pode-se perceber que ambos são geradores para microgeração devido a sua potência, considerada baixa, pois para ser considerado microgeração deve-se ter um potência de até 75 kW. As turbinas são de pequeno porte, onde normalmente são usadas em regiões para consumo e conexão na rede. Nessas localidades, geralmente há casas, árvores grandes, podendo em alguns casos até ter obstáculos maiores como prédios. Para isso devesse usar um coeficiente de rugosidade onde se obtém um novo banco de dados de velocidade, onde se ajusta para uma altura de 12 m com um coeficiente de rugosidade de 0,4, de acordo com a Tabela [2.](#page-23-0) Essa correção é apresentada na equação abaixo, sendo representada graficamente na Figura [40](#page-52-0) e na Figura [41.](#page-52-1)

$$
V = V_O * (\frac{12}{10})^{0.4} = V_O * 1,0765
$$

A partir desses ajustes pode-se obter os valores de velocidade média e desvio padrão, pelas Equação 3.6 e Equação 3.7, como visto na Tabela [5.](#page-52-2)

Pode-se identificar que para a cidade de Iturama, sua velocidade média está próxima do site da CRESESB, porém para a cidade de Rio do Fogo, essa velocidade está bem abaixo, já que no estudo foram desconsiderados velocidades acima de 16 m/s devido a falta de dados sobre a turbina acima dessa velocidade.

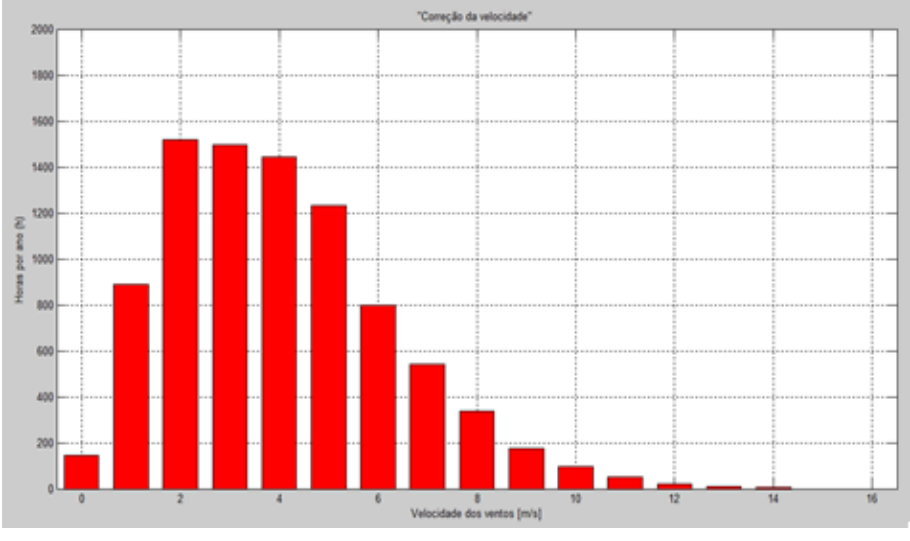

<span id="page-52-0"></span>Figura 40 – Histograma ajustado para a cidade de Iturama

Fonte: Elaborado pela autora

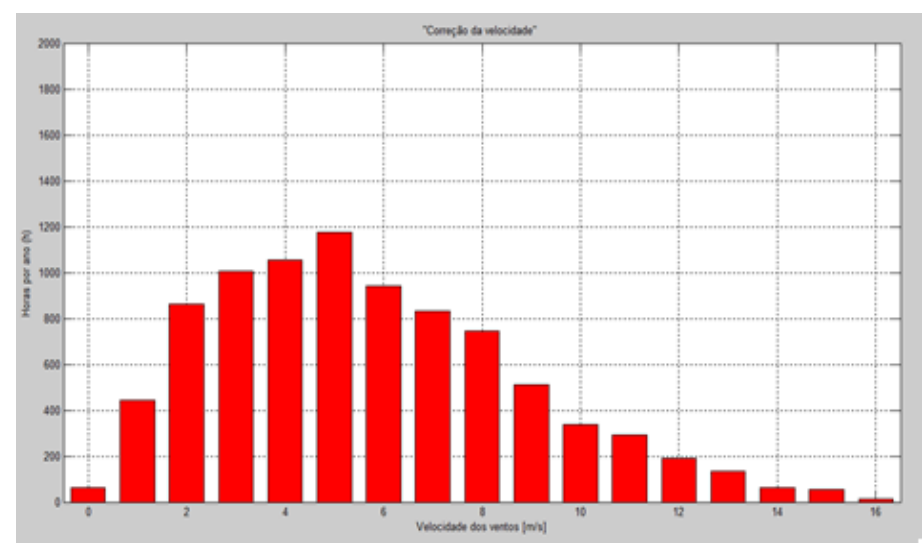

<span id="page-52-1"></span>Figura 41 – Histograma ajustado para a cidade de Rio do Fogo

Fonte: Elaborado pela autora

Tabela 5 – Velocidade média e desvio padrão para a altura de 12m

<span id="page-52-2"></span>

| Cidade      | Velocidade média $(m/s)$   Desvio Padrão |           |
|-------------|------------------------------------------|-----------|
| Iturama     | 4.016511                                 | 2.273272  |
| Rio do Fogo | 5.763454                                 | -3.213207 |

Para poder identificar quais velocidades têm a maior probabilidade de ocorrência, utiliza-se a função densidade de probabilidade de Weibull, onde basicamente utiliza-se da velocidade média e desvio padrão da Tabela [5,](#page-52-2) que serão inseridos na Equação 3.9 e Equação 3.10 para obter os valores do fator de forma e do fator de escala, igual encontra-se na Tabela [6,](#page-53-1) assim com todos esses valores devem-se inseridos na Equação 3.8, para gerar a Figura [42](#page-53-0) e a Figura [43.](#page-54-0)

| Cidade                       |       | Fator de forma   Fator de escala $(m/s)$ |  |  |
|------------------------------|-------|------------------------------------------|--|--|
| Iturama                      | 1,855 | 4,523                                    |  |  |
| Rio do Fogo                  | 1,886 | 6.493                                    |  |  |
| Fonte: Elaborado pela autora |       |                                          |  |  |

<span id="page-53-1"></span>Tabela 6 – Fator de forma e fator de escala

Figura 42 – Densidade de probabilidade de Weibull para a cidade de Iturama

<span id="page-53-0"></span>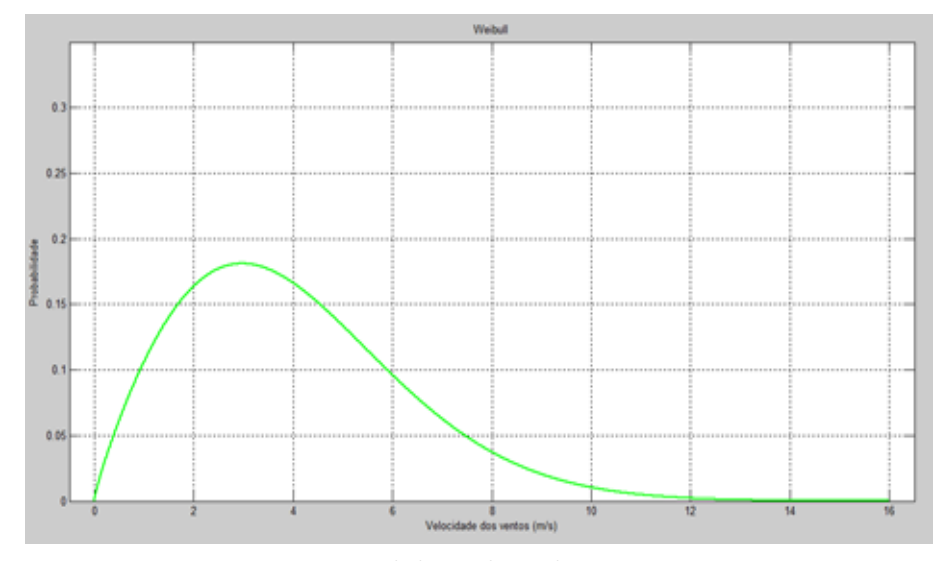

Fonte: Elaborado pela autora

Pela análise dos dois gráficos da densidade de probabilidade de Weibull, pode-se identificar que as velocidades mais prováveis de existirem são as velocidades entre 2 e 4 m/s para a cidade de Iturama, porém para a cidade de Rio do Fogo as velocidades estão entre  $3 e 6 m/s$ .

As turbinas, possuem cada, uma curva de potência característica onde identifica a velocidade mínima para entrar em operação e a velocidade de corte máxima permitida, antes que cause qualquer tipo de dano ao equipamento, fazendo assim com que o tipo de controle de cada turbina entre em operação. Na Figura [44](#page-54-1) e na Figura [45,](#page-55-0) apresentam-se a curva de potência dos aerogeradores escolhidos.

Para obter o valor da geração de cada turbina para cada região, deve-se fazer o somatório do produto entre os valores de cada ponto da curva de potência do aerogerador

<span id="page-54-0"></span>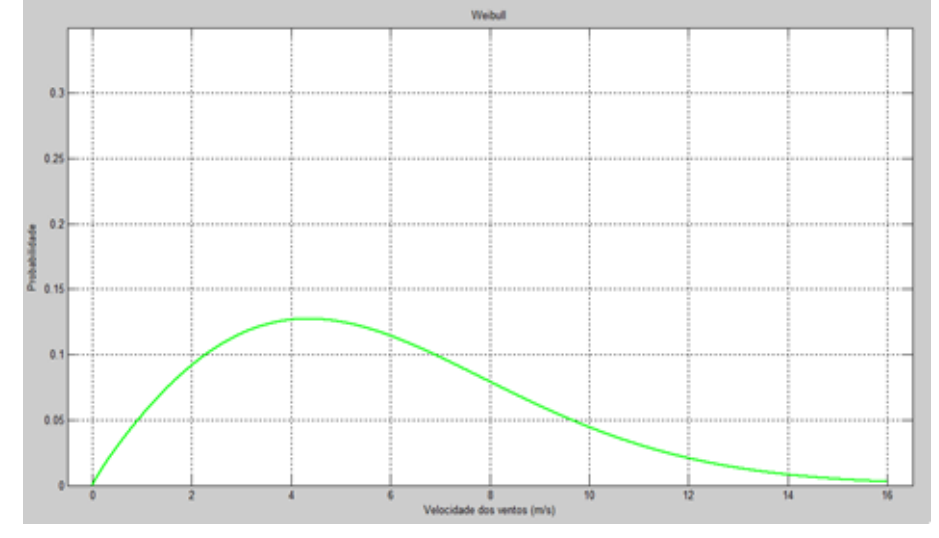

Figura 43 – Densidade de probabilidade de Weibull para a cidade de Rio do Fogo

<span id="page-54-1"></span>Fonte: Elaborado pela autora

Figura 44 – Curva de Potência da turbina GERAR 246

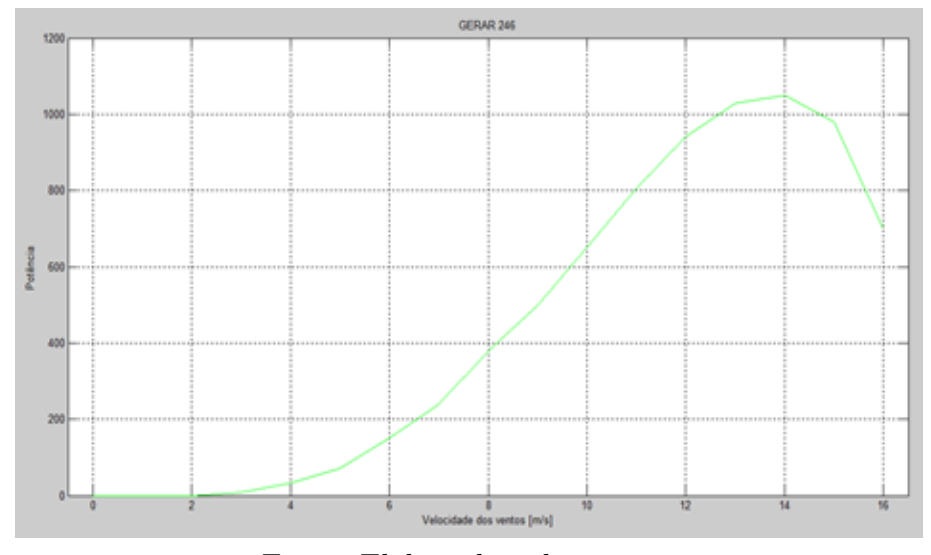

Fonte: Elaborado pela autora

pela probabilidade de ocorrência do vento da curva de Weibull, assim a Figura [46](#page-55-1) e a Figura [47,](#page-56-0) representam a geração de cada turbina para cada região em doze meses.

Porém para esse trabalho é necessária a geração em um ano, onde pode ser visto na Tabela [7.](#page-54-2)

| Cidade                       | GERAR 246 | VERNE 555  |  |
|------------------------------|-----------|------------|--|
| Iturama                      | 739.3698  | 4848.4735  |  |
| Rio do Fogo                  | 1898.5269 | 11861.8287 |  |
| Eorto: Elaborado nola quíana |           |            |  |

<span id="page-54-2"></span>Tabela 7 – Energia gerada (kWh)

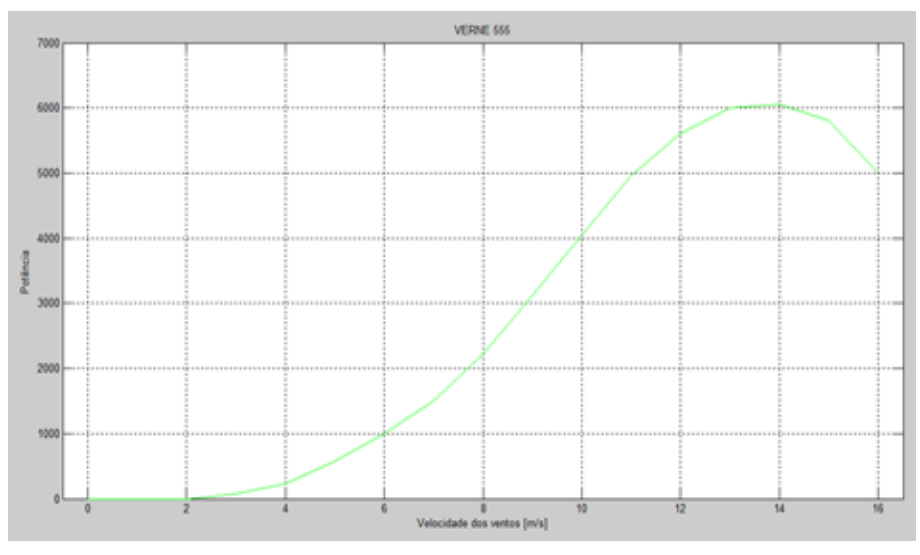

<span id="page-55-0"></span>Figura 45 – Curva de Potência da turbina VERNE 555

<span id="page-55-1"></span>Fonte: Elaborado pela autora

Figura 46 – Geração de energia das duas turbinas para a cidade de Iturama

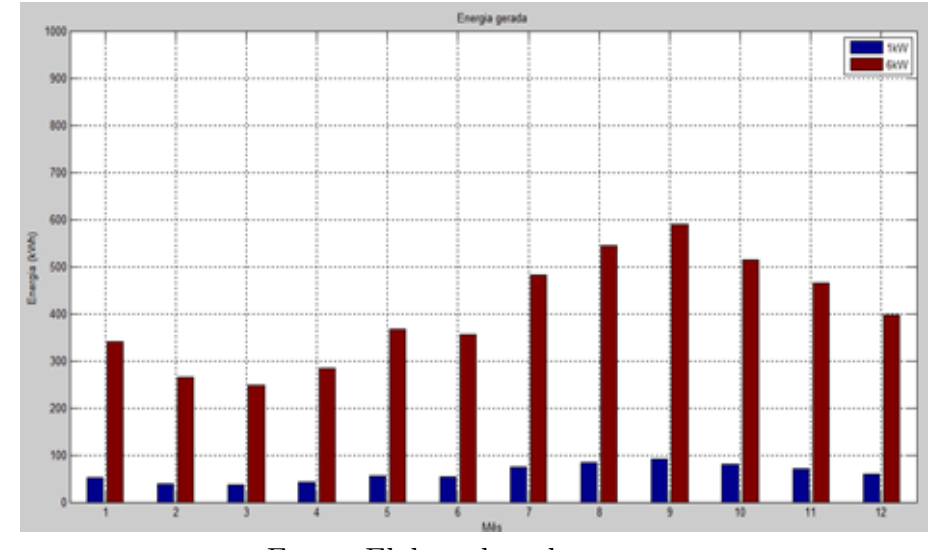

Fonte: Elaborado pela autora

Segundo dados do ONS, para o mês de Julho de 2016, a média do fator de capacidade no Brasil estava em torno de 47,43% no SIN (ONS, 2016), com a Equação 3.28 pode-se identificar o fator de capacidade das regiões que se encontra na Tabela [8.](#page-55-2)

| Cidade                       | GERAR 246 | $\vert$ VERNE 555 |
|------------------------------|-----------|-------------------|
| Iturama                      | 0.0844    | 0.0922            |
| Rio do Fogo                  | 0.2167    | 0.2257            |
| Fonte: Elaborado pela autora |           |                   |

<span id="page-55-2"></span>Tabela 8 – Fator de capacidade

Como uma curiosidade, foi plotada a Rosa dos Ventos, a fim de identificar a direção

<span id="page-56-0"></span>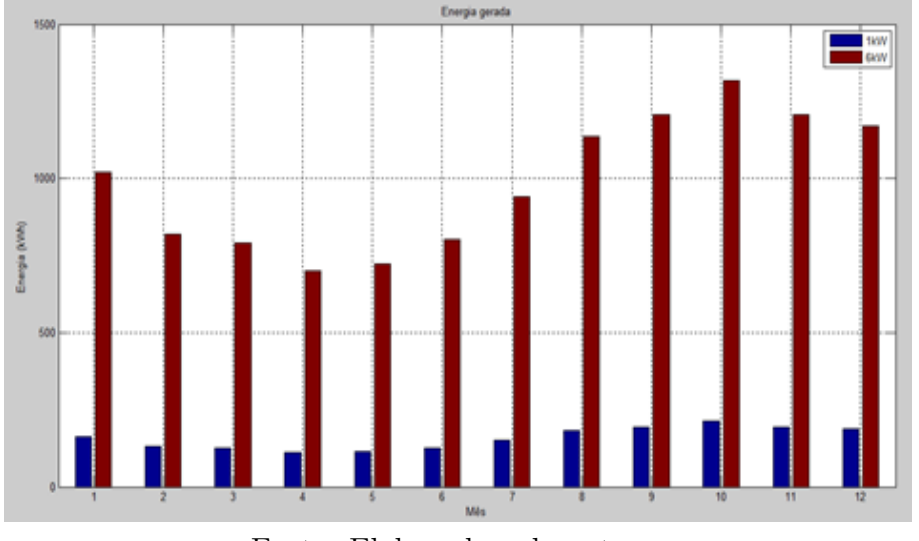

Figura 47 – Geração de energia das duas turbinas para a cidade de Rio do Fogo

Fonte: Elaborado pela autora

onde ocorre a maior parte dos ventos de melhor intensidade, a fim de tentar determinar a melhor direção para as turbinas. A Figura [48](#page-56-1) e a Figura [49](#page-57-0) mostram as rosas dos ventos paras as duas cidades.

<span id="page-56-1"></span>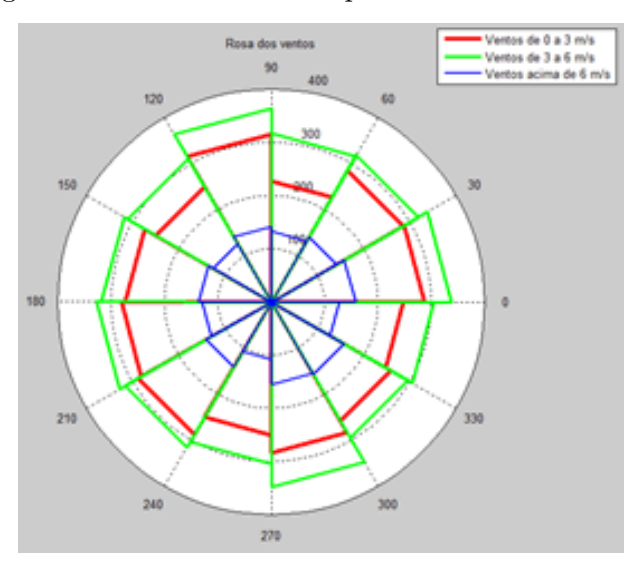

Figura 48 – Rosa dos ventos para a cidade de Iturama

Fonte: Elaborado pela autora

<span id="page-57-0"></span>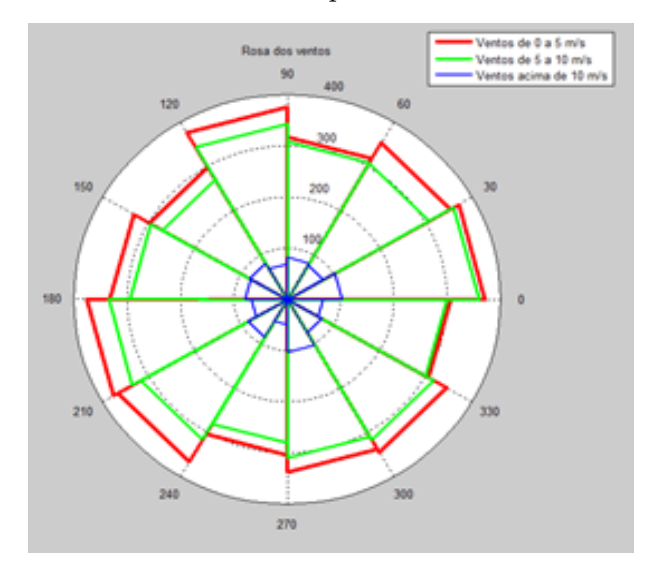

Figura 49 – Rosa dos ventos para a cidade de Rio do Fogo

Fonte: Elaborado pela autora

A melhor posição para implementação das turbinas, onde irá encontrar velocidades de melhor intensidade, é a direção de 90 a 120<sup>o</sup> e a de 270 a 300<sup>o</sup>, porém as turbinas que serão analisadas possuem uma capacidade de rotação de 360°, assim elas se posicionam na velocidade de maior intensidade.

#### <span id="page-57-2"></span>5.2 **Análise Econômica**

As turbinas utilizadas são de pequeno porte, que podem ser utilizadas até mesmo dentro de cidades, se por acaso tiver espaço para a construção das torres. Consumidores do tipo B podem usufruir dessa vantagem, pois além de ser de menor porte, são mais acessíveis economicamente do que as de grande porte (ANEEL, 2016b).

Consumidores do tipo B1, que são consumidores do tipo residencial comum, possuem a seguinte forma de tarifação de energia.

| B1          | Bandeira Verde | Bandeira Amarela | Bandeira Vermelha | Bandeira Vermelha         |
|-------------|----------------|------------------|-------------------|---------------------------|
| $R\$/kWh$   | $R\$/kWh$      | $R\$/kWh$        | Patamar 1 R\$/kWh | $\vert$ Patamar 2 R\$/kWh |
| Residencial | 0.53122        | 0.54622          | 0.56122           | 0.57622                   |
| Normal      |                |                  |                   |                           |
|             |                | $(\cap$<br>Ē     |                   |                           |

<span id="page-57-1"></span>Tabela 9 – CEMIG: Não está sendo considerado as tarifas do PASEP/COFINS e ICMS

Para a distribuidora CEMIG a tarifação para o PASEP é de 0,99%, o COFINS é 4,60% e o ICMS para Residencial B1 é de 30% para o mês de setembro de 2016, fazendo com que o valor da energia por kWh chega-se a um valor de R\$ 0,82474771, considerando que estejam usando a tarifa verde de acordo com o site da CEMIG.

Fonte: (CEMIG, 2016)

| B1 - Residencial Normal | Consumo           | Preço $R\$/kWh$ |  |  |
|-------------------------|-------------------|-----------------|--|--|
| Consumo até             | Ativo             | 0,43323714      |  |  |
| $60$ kWh/mês            | Reativo Excedente | 0,23369669      |  |  |
| Consumo de 61 a         | Ativo             | 0,5364298       |  |  |
| $300$ kWh/mês           | Reativo Excedente | 0,28936085      |  |  |
| Consumo acima de        | Ativo             | 0,60895298      |  |  |
| $300$ kWh/mês           | Reativo Excedente | 0,32848129      |  |  |
| Fonte: (COSERN, 2016)   |                   |                 |  |  |

<span id="page-58-1"></span>Tabela 10 – COSERN: Já com as tarifas PASEP/COFINS e ICMS

Pela Resolução Normativa ANEEL nº 687/2015 a energia excedente de unidades geradoras de pequeno porte, podem ser injetadas na rede, onde será convertido em crédito de energia válido por 60 meses (5 anos) (ANEEL, 2015). Já a Resolução nº 414/2010 da ANEEL estabelece um consumo mínimo para cada tipo de residência como segue na Tabela [11](#page-58-2) (ANEEL, 2010).

<span id="page-58-2"></span>Tabela 11 – Consumo mínimo

| Tipo                                   | Consumo $(kWh/m\hat{e}s)$ |  |
|----------------------------------------|---------------------------|--|
| Monofásica e bifásica com 2 condutores |                           |  |
| Bifásica com 3 condutores              | 50                        |  |
| Trifásicas                             | 100                       |  |
| Fonte: (ANEEL, 2010)                   |                           |  |

As escolhas dos equipamentos foram pesquisados e estudados, a fim de identificar um melhor custo-benefício da instalação. Com essa premissa escolhemos os seguintes equipamentos:

- Aerogerador
- o GERAR 246 R\$5.990,00

<span id="page-58-0"></span>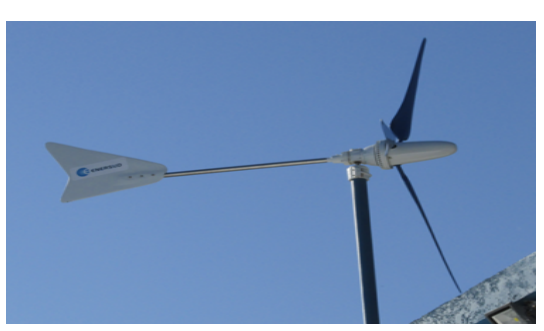

Figura 50 – GERAR 246

Fonte: (ENERSUD, 2011a)

## <span id="page-59-0"></span>Figura 51 – VERNE 555

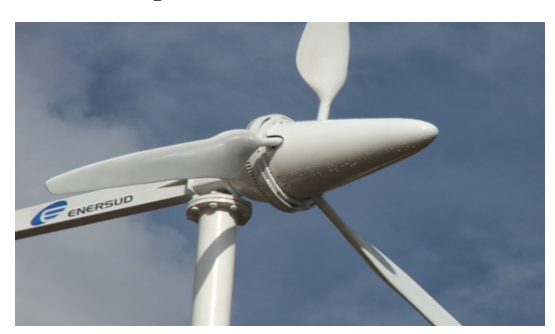

Fonte: (ENERSUD, 2011b)

- Inversor
- o Inversor Unitron iVolt 1.500W R\$1.659,00

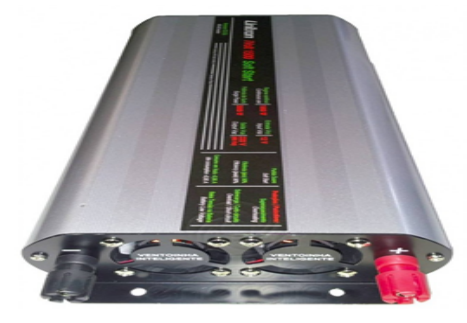

<span id="page-59-1"></span>Figura 52 – Inversor -  $1.500\mathrm{w}$ 

- Fonte: (NEOSOLAR, 2013)
- o Inversor Fronius IG Plus 60V-1 6.000W R\$7.000,00

<span id="page-59-2"></span>Figura 53 – Inversor -  $6.000\rm{w}$ 

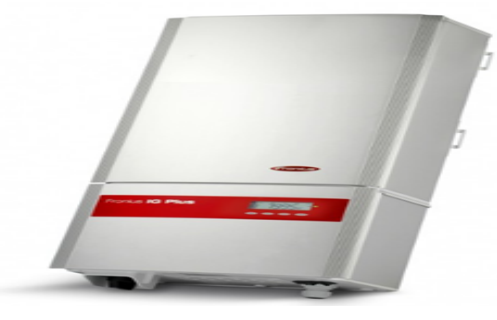

Fonte: (NEOSOLAR, 2014)

- Retificador
- o ABB Interface Eólico 4000/7200 R\$ 3.013,95

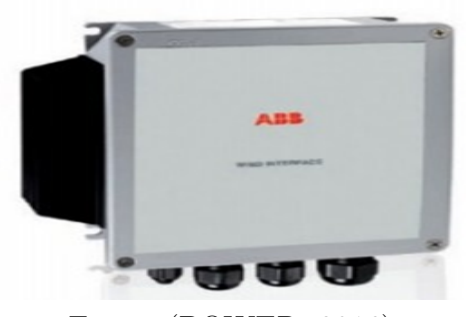

<span id="page-60-0"></span>Figura 54 – Retificador

Fonte: (POWER, 2016)

Também foram levados em consideração os custos para uma torre de 12 m.

<span id="page-60-1"></span>

| Kit Torre             | R\$ 900,00 |
|-----------------------|------------|
| Tubo Din 2440-3"      | R\$ 800,00 |
| Outros                | R\$ 500,00 |
| Frete                 | R\$ 300,00 |
| Fonte: (VIEIRA, 2011) |            |

Tabela 12 – Valores de equipamentos para instalação

O valor de custo para os aerogeradores, equipamentos, instalação e manutenção são apresentados na Tabela [13,](#page-60-2) onde o custo da instalação está sendo considerado em 40% dos ativos, e a manutenção está sendo considerado em 2% ao ano também dos ativos.

| Tipo      | Aerogerador   | Equipamentos  | Instalação             | Manutenção | Vida Util |
|-----------|---------------|---------------|------------------------|------------|-----------|
|           | R\$           | R\$           | R\$                    | ao ano R\$ | (ano)     |
| GERAR 246 | R\$ 5.990,00  | R\$ 4.159,00  | R\$ 4.059,60           | R\$ 202,98 | 20        |
| VERNE 555 | R\$ 29.500,00 | R\$ 12.513.95 | R\$ 16.805,58          | R\$ 840,28 | 20        |
|           | Fonte:        | /VIEIR A      | $2011$ $(RORGES 2010)$ |            |           |

<span id="page-60-2"></span>Tabela 13 – Valores relacionados aos aerogeradores

Fonte: (VIEIRA, 2011); (BORGES, 2010)

A proposta desse trabalho é tentar diminuir a conta de luz de uma família trifásica, considerando-a consumidor do tipo B1, que consome aproximadamente 4480 kWh por ano. Na Tabela [14](#page-61-0) apresenta-se os valores paras as duas distribuidoras.

Como a família é uma consumidora do tipo trifásica ela terá que pagar um consumo mínimo de 1200 kWh/ano (100kWh/mês). Para isso foram identificadas as possíveis formas de implantação das turbinas, de quatro a cinco turbinas de 1 kW ou uma de 6kW na cidade de Iturama ou de uma a duas turbinas de 1kW na cidade de Rio do Fogo, acima disso será

| Mês          | Consumo        | <b>COSERN</b> | <b>CEMIG</b> |
|--------------|----------------|---------------|--------------|
|              | kWh            | R\$           | R\$          |
| Julho        | 375            | 228,36        | 309,28       |
| Junho        | 350            | 213,13        | 288,66       |
| Maio         | 374            | 227,75        | 308,46       |
| Abril        | 417            | 253,93        | 343,92       |
| Março        | 307            | 186,95        | 253,20       |
| Fevereiro    | 409            | 249,06        | 337,32       |
| Janeiro      | 433            | 263,68        | 357,12       |
| Dezembro     | 340            | 207,04        | 280,41       |
| Novembro     | 346            | 210,70        | 285,36       |
| Outubro      | 361            | 219,83        | 297,73       |
| Setembro     | 361            | 219,83        | 297,73       |
| Agosto       | 407            | 247,84        | 335,67       |
| Total        | 4480           | 2.728,11      | 3.694,87     |
| Média mensal | 367,5<br>י נבד | 223,79        | 303,09       |

<span id="page-61-0"></span>Tabela 14 – Valor de consumo e preço de energia

Fonte: Elaborado pela autora

um desperdício de energia, onde a família estará dando energia para a distribuidora. A geração encontra-se na Tabela [15.](#page-61-1)

| Cidade      | Turbina   | Quantidade | Geração kWh |
|-------------|-----------|------------|-------------|
| Iturama     | GERAR 246 |            | 2957,4792   |
| Iturama     | GERAR 246 | 5          | 3696,849    |
| Iturama     | VERNE 555 |            | 4848,4735   |
| Rio do Fogo | GERAR 246 |            | 1898,5269   |
| Rio do Fogo | GERAR 246 | 2          | 3797,0538   |

<span id="page-61-1"></span>Tabela 15 – Geração possível

Fonte: Elaborado pela autora

Para realizar a análise econômica será utilizado como a TMA, que estipula o mínimo que o empreendimento deve ser para obter vantagem, o valor da poupança para Setembro de 2016, que estava em torno de 8,179% a.a (CAIXA, 2016) , mais 2%, já que a poupança é um investimento mais seguro e assim não teria o porquê de uma pessoa escolher algo arriscado na mesma taxa, também será levado em conta o IGPM, que é a correção da tarifa de energia que foi acumulada nos últimos 12 meses, que o seu valor acumulado era 11,5062% no mês de Setembro (VARGAS, 2016). Assim as seguintes opções foram levantadas:

## • Iturama - GERAR 246 - 4 aerogeradores

| Investimento | Quantidade | Custo $(R$)$ | Tempo (anos) |
|--------------|------------|--------------|--------------|
| Aerogerador  |            | 23.960,00    | 20           |
| Equipamentos |            | 16.636,00    | 20           |
| Instalação   |            | 16.238,40    |              |
| Manutenção   |            | 811,92/ano   | 70           |

<span id="page-62-1"></span>Tabela 16 – Relações para 4 aerogeradores GERAR 246

Fonte: Elaborado pela autora

<span id="page-62-2"></span>Tabela 17 – Geração possível

| VPL        | $-R$95.108,95$               |  |
|------------|------------------------------|--|
| <b>TIR</b> | $-0.949\%$                   |  |
|            | Fonte: Elaborado pela autora |  |

Figura 55 – Payback para 4 aerogeradores GERAR 246

<span id="page-62-0"></span>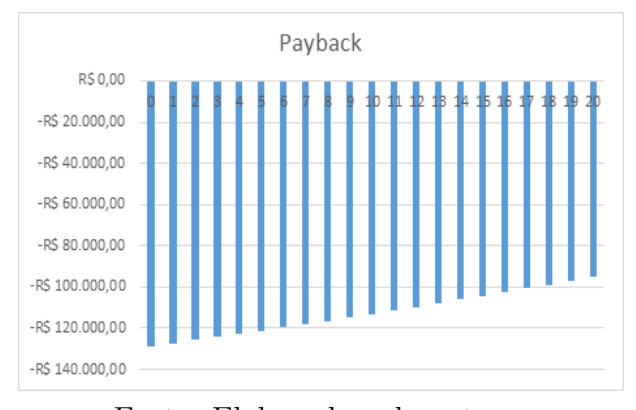

Fonte: Elaborado pela autora

## • Iturama - GERAR 246 - 5 aerogeradores

<span id="page-62-3"></span>Tabela 18 – Relações para 5 aerogeradores GERAR 246

| Investimento | Quantidade | Custo $(R$)$ | Tempo (anos) |
|--------------|------------|--------------|--------------|
| Aerogerador  |            | 29.950,00    |              |
| Equipamentos |            | 20.795,00    | 20.          |
| Instalação   |            | 20.298,00    |              |
| Manutenção   |            | 1.014,90/ano |              |

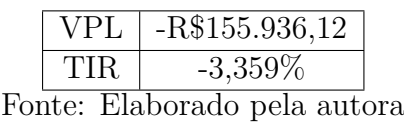

<span id="page-63-1"></span>Tabela 19 – Geração possível

Figura 56 – Payback para 5 aerogeradores GERAR 246

<span id="page-63-0"></span>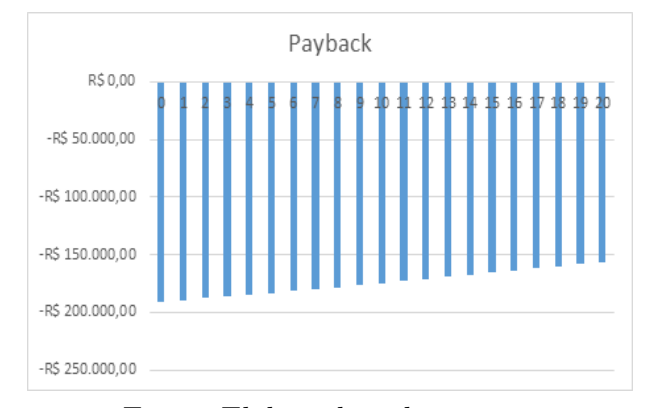

Fonte: Elaborado pela autora

## • Iturama - VERNE 555 - 1 aerogeradores

<span id="page-63-2"></span>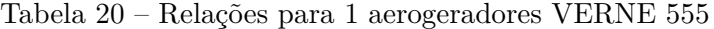

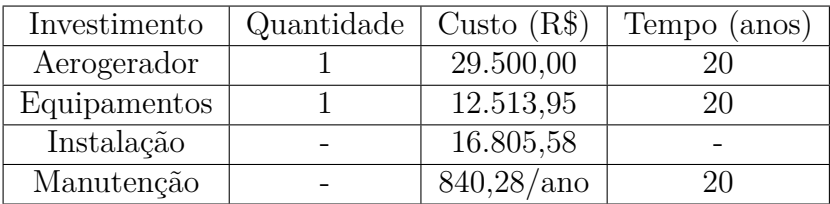

Fonte: Elaborado pela autora

Tabela 21 – Geração possível

<span id="page-63-3"></span>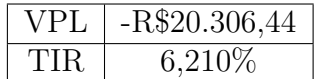

<span id="page-64-0"></span>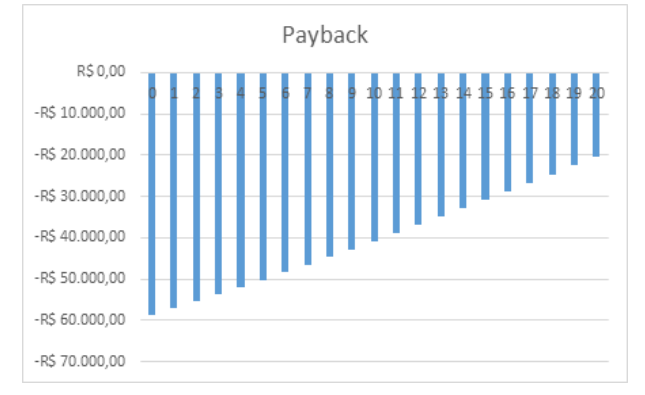

Figura 57 – Payback para 1 aerogeradores VERNE 555

Fonte: Elaborado pela autora

• Rio do fogo - GERAR 246 - 1 aerogeradores

<span id="page-64-2"></span>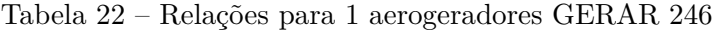

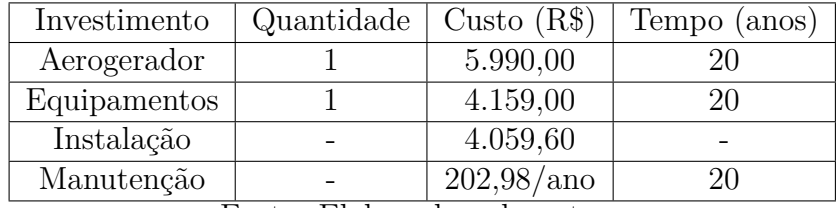

<span id="page-64-3"></span>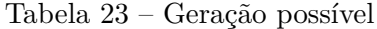

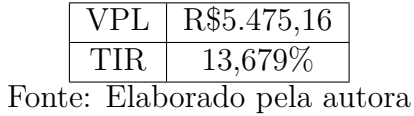

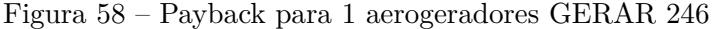

<span id="page-64-1"></span>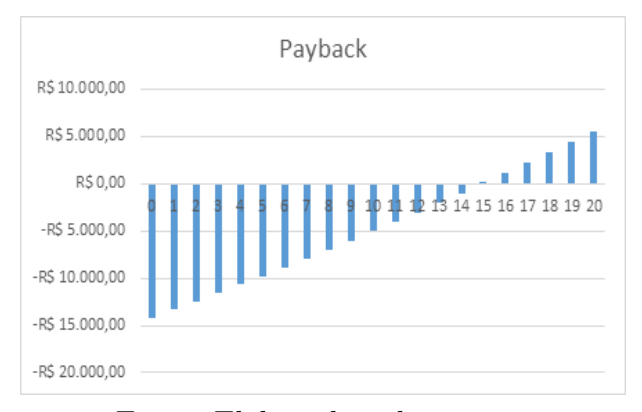

Fonte: Elaborado pela autora

• Rio do fogo - Gerar 246 - 2 aerogeradores

| Investimento | Quantidade | Custo $(R$)$ | Tempo (anos) |
|--------------|------------|--------------|--------------|
| Aerogerador  |            | 11.980,00    |              |
| Equipamentos |            | 8.318,00     | ንበ           |
| Instalação   |            | 8.119,20     |              |
| Manutenção   |            | 405,96/ano   |              |

<span id="page-65-1"></span>Tabela 24 – Relações para 2 aerogeradores GERAR 246

Fonte: Elaborado pela autora

<span id="page-65-2"></span>Tabela 25 – Geração possível

|     | $VPL$   -R\$7.532,08         |  |
|-----|------------------------------|--|
| TIR | $8,175\%$                    |  |
|     | Fonte: Elaborado pela autora |  |

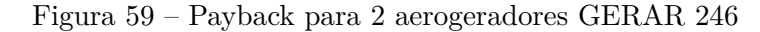

<span id="page-65-0"></span>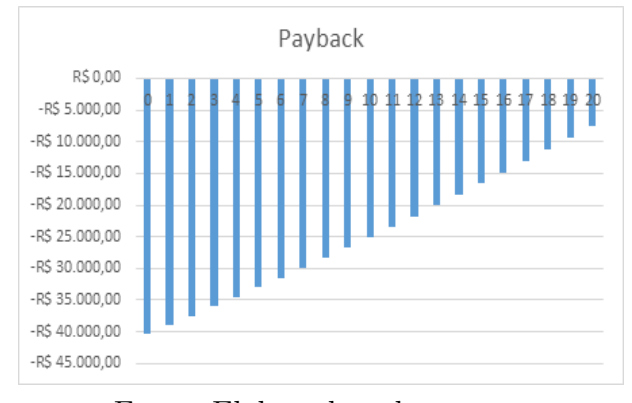

Fonte: Elaborado pela autora

Sendo assim o único que apresentando condições favoráveis de implantação é a quarta opção, um aerogerador GERAR 246 na cidade de Rio do Fogo em aproximadamente 15 anos.

## <span id="page-66-0"></span>**6 CONCLUSÃO**

Nesse trabalho foi apresentado um estudo de caso sobre a utilização de energia eólica a fim de tentar suprir a maior parte da necessidade de energia elétrica de uma família residencial do tipo B1, com conexão trifásica, onde em um ano, 1200kWh teriam que ser pago a distribuidora devido o consumo mínimo estipulado pela ANEEL (Resolução nº 414/2010), assim não sendo necessário a geração para atender o consumo total.

Pela realização do ajuste da velocidade do vento e adequação ao local ambas as turbinas conseguiram, nem que tivesse que colocar mais de uma, suprir a necessidade, sendo que, pela análise técnica, um aerogerador do tipo GERAR 246 é capaz de gerar 740 kWh na cidade de Iturama e 1.898,5 kWh para a cidade do Rio do Fogo, e um aerogerador VERNE 555 tem a capacidade de gerar 4.848,5 kWh na cidade de Iturama e 11.861,83 para a cidade do Rio do Fogo, sendo os valores de geração estipulados para um ano.

O fator de capacidade, que é outro parâmetro que comprova uma análise de viabilidade técnica, apresentou que ambas as turbinas estão em maior tempo de operação na cidade do Rio do Fogo do que na cidade de Iturama, como já era previsto, devido a baixa velocidade média da cidade de Minas Gerais em relação a cidade do Rio Grande do Norte como visto no site da CRESESB, contudo ainda não conseguiram chegar no valor médio brasileiro (47,43%).

Realizando a análise econômica foi possível identificar inicialmente o alto preço dos aerogeradores, consequentemente os valores de manutenção e instalação foram altos, uma vez que estão intimamente relacionados aos ativos do empreendimento, também foi levando em conta a diferença do valor da energia, em kWh, de cada região. Dentre cinco opções possíveis de gerar a capacidade que a família necessita, a única opção que não terá prejuízo é a quarta, um único aerogerador do tipo GERAR 246 na cidade do Rio do Fogo, onde teve um retorno de R\$5.475,16 com um Payback de aproximadamente 15 anos.

Como a TIR encontrada foi de 13,679%, valor maior do que a TMA (10,179% a.a), a viabilidade econômica desse empreendimento foi atestando. No ano de implantação será gasto R\$ 14.208,60, com os custos dos equipamentos e o custo da instalação (40% dos ativos), tendo uma despesa anual de R\$ 953,13 com a manutenção (2% dos ativos).

Além da vantagem da redução do valor a ser pago pela família esse empreendimento traz o benefício da preservação ambiental, uma vez que não haverá a necessidade de geração extra para atender a demanda dessa residência, pois se for um período de seca ou pouca chuva não haverá a necessidade de usar as termoelétricas, outro benefício é a confiabilidade do sistema, pois com a redução da necessidade de atender uma carga há uma menor necessidade no transporte e na geração de energia, aumentando assim a confiabilidade.

Assim sendo as questões existentes foram confirmadas, fazendo com que as hipóteses torna-se reais, favorecendo com que o objetivo fosse alcançado.

## <span id="page-67-0"></span>6.1 **Trabalhos Futuros**

Sugere-se para trabalhos futuros:

- Obter dados de várias regiões a fim de identificar uma região ótima para geração;
- Identificação de equipamento que possui um custo benefício maior;
- Junção da energia eólica com outras fontes, tipo hidráulica ou solar (sistemas híbridos);
- Estudo de impactos ambientais proporcionados pelos aerogeradores.

## **REFERÊNCIAS**

- <span id="page-68-0"></span>[1] ABEEÓLICA. ABEEólica: Associação Brasileira de Energia Eólica, Outubro, 2014. Disponível em: <http://www.portalabeeolica.org.br/index.php/noticias/2618-zerode-pis-e-cofins-para-aerogeradores-desonera-cadeia-produtiva-em-sorocaba.html >. Acesso em: Outubro 2016.
- [2] ANEEL. RESOLUÇÃO NORMATIVA Nº 687, DE 24 DE NOVEMBRO DE 2015. Agência Nacional de Energia Elétrica. Brasil, p. 25. Novembro, 2015.
- [3] ANEEL. BIG Banco de Informações de Geração, Outubro, 2016. Disponível em: <http://www2.aneel.gov.br/aplicacoes/capacidadebrasil/capacidadebrasil.cfm>. Acesso em: Outubro 2016a.
- [4] ANEEL. Agência Nacional de Energia Elétrica, Novembro, 2016. Disponível em:  $\langle \text{http://www2.aneel.gov.br/aplicacos/links/Default} \rangle$ tail.cfm?idLinkCategoria=14>. Acesso em: Novembro 2016b.
- [5] ANEEL. RESOLUÇÃO NORMATIVA Nº 414, DE 9 DE SETEMBRO DE 2010. Agência Nacional de Energia Elétrica. Brasil, p. 147. Setembro, 2010.
- [6] BORGES, L. C. ESTUDO DE VIABILIDADE TÉCNICA E ECONÔMICA DE ENERGIA ELÉTRICA DISTRIBUÍDA UTILIZANDO PEQUENOS AEROGERA-DORES. ANÁALISE DOS PRINCIPAIS ASPECTOS PARA AMPLIAR A VIABI-LIDADE. Universidade Federal do Rio Grande do Sul. Porto Alegre, p. 28. 2010.
- [7] CAIXA. Caixa, Outubro, 2014. Disponível em: <http://www.caixa.gov.br/voce/poupanca-e-investimentos/poupanca/Paginas/default.aspx>. Acesso em: Setembro 2016.
- [8] CEMIG. CEMIG, Novembro,2016. Disponível em: <https://www.cemig.com.br/ptbr/atendimento/Paginas/valores\_ de\_ tarifa\_ e\_ servicos.aspx>. Acesso em: Novembro 2016.
- [9] CEPEL. CRESESB, Outubro, 2016. Disponível em: <http://www.cresesb.cepel.br/index.php# data>. Acesso em: Outubro 2016.
- [10] COSERN. Cosern: Grupo Neoenergia, Novembro, 2016. Disponível em:  $\langle \text{http://servicos.cosern.com.br/residencial-}$ rural/Pages/Baixa%20Tens%C3%A3o/tarifas-grupo-b.aspx>. Acesso em: Novembro 2016.
- [11] DALMAZ, A. ESTUDO DO POTENCIAL EÓLICO E PREVISÃO DE VENTOS PARA GERAÇÃO DE ELETRICIDADE EM SANTA CATARINA. Universidade Federal de Santa Catarina. Florianópolis, p. 193. Março, 2007.
- [12] DIAS , F. J. A. SOLUÇÕES TÉCNICAS PARA O PROJECTO DE EDIFÍCIOS DE HABITAÇÃO INCORPORANDO PRODUÇÃO PRÓPRIA DE ENERGIA. Universidade do Porto. Porto, p. 135. Janeiro, 2009.
- [13] DUARTE, H. N. M. UTILIZAÇÃO DA ENERGIA EÓLICA EM SISTEMAS HÍ-BRIDOS DE GERAÇÃO DE ENERGIA VISANDO PEQEUNAS COMUNIDADES.

PONTIFÍCA UNIVERSIDADE CATÓLICA DO RIO GRANDE DO SUL. Rio Grande do Sul, p. 70. Novembro, 2004.

- [14] DUTRA, R. M. VIABILIDADE TÉCNICO-ECONÔMICA DA ENERGIA EÓLICA FACE AO NOVO MARCO REGULATÓRIO DO SETOR ELÉTRICO BRASILEIRO. Universidade Federal do Rio de Janeiro. Rio de Janeiro, p. 334. Fevereiro, 2001.
- [15] DUTRA, R. ENERGIA EÓLICA: PRINCÍPIOS E TECNOLOGIAS. CRESESB e CEPEL. [S.l.], p. 58. Maio, 2008.
- [16] ELETRONORTE et al. INTRODUÇÃO ÀS ENERGIAS RENOVÁVEIS. Eletronorte. Pará, p. 137. Setembro, 2011.
- [17] ENERSUD. Enersud: Energia Limpa, Agosto, 2011a. Disponível em: <http://enersud1.hospedagemdesites.ws/?page\_ id=130>. Acesso em: Setembro 2016.
- [18] ENERSUD. Enersud: Energia Limpa, Agosto, 2011b. Disponível em:  $\langle \text{http://energy:}/\text{energy:} \rangle$  //enersud1.hospedagemdesites.ws/?page  $id=147>$ . Acesso em: Setembro 2016.
- [19] MACÊDO, W. N. ESTUDO DE SISTEMAS DE GERAÇÃO DE ELETRICIDADE UTILIZANDO AS ENERGIAS SOLAR FOTOVOLTAICA E EÓLICA. Universidade Federal do Pará. Belém, p. 170. Fevereiro, 2002.
- [20] METEONORM. Handbook part II: Theory. Meteonorm, Julho, 2015. Disponível em:  $\langle \text{http://www.meteonorm.com/images/uploads/downloads/mm71} \rangle$  theory.pdf>. Acesso em: Setembro 2016.
- [21] NEOSOLAR. Neosolarenergia, Março, 2013. Disponível em:  $\langle \text{http://www.neosolar.com.br/loja/inversion-unitron-ivolt-1500w-12vcc-220vac-100\rangle$ 60hz.html>. Acesso em: Novembro 2016.
- [22] NEOSOLAR. Neosolarenergia, Setembro, 2014. Disponível em: <http://www.neosolar.com.br/loja/inversor-fronius-ig-plus-60v-1-6-000w.html >. Acesso em: Novembro 2016.
- [23] ONS. BOLETIM MENSAL DE GERAÇÃO EÓLICA. Operador Nacional do Sistema Elétrico. Brasil, p. 54. Julho, 2016.
- [24] PENEDO, R. J. M. OPTIMIZAÇÃO AEROELÁSTICA DE UMA TURBINA EÓ-LICA URBANA. Universidade Técnica de Lisboa. Lisboa, p. 88. Dezembro, 2009.
- [25] PINHO, J. T.; BARRETO, E. J. F. SISTEMAS HÍBRIDOS: SOLUÇÕES ENER-GÉTICAS PARA A AMAZÔNIA. Ministério de Minas e Energia. Brasília, p. 398. Novembro, 2008.
- [26] PINTO, M.O.; Fundamentos de energia eólica. Rio de Janeiro Brasil: LTC.,2013.
- [27] POWER, L. Livre Power, Lda: Energias Renováveis, Novembro, 2016. Disponível em: <http://livre.pt/pt/523-abb-interface-eolico-40007200.html>. Acesso em: Novembro 2016.
- [28] ROCHA, R. V. SIMULAÇÃO DE AEROGERADOR EM UMA BANCADA EXPE-RIMENTAL. UNIVERSIDADE FEDERAL DO RIO DE JANEIRO. Rio de Janeiro, p. 80. Abril, 2008.
- [29] SANTANA, M. N. ESTUDO E AVALIAÇÃO DA OPERAÇÃO DE UM SISTEMA DE GERAÇÃO EÓLICA. Universidade Federal da Bahia. Salvador, p. 83. 2009.
- [30] SILVA, R. F. EMULAÇÃO DE UMA TURBINA EÓLICA E CONTROLE VETO-RIAL DO GERADOR DE INDUÇÃO ROTOR GAIOLA DE ESQUILO PARA UM SISTEMA EÓLICO. Universidade Federal do Rio de Janeiro. Rio de Janeiro, p. 122. Fevereiro, 2012.
- [31] VARGAS, F. G. Índice geral de preços do mercado IGP-M, Junho, 2005. Disponível em: <http://www.portalbrasil.net/igpm.htm>. Acesso em: Setembro 2016.
- [32] VIEIRA, D. Donome: Informação e serviço on-line!, Abril, 2011. Disponível em: <http://www.donome.com.br/precos-e-informacao-tecnica-dos-aerogeradores-napromocao/>. Acesso em: Novembro 2016.